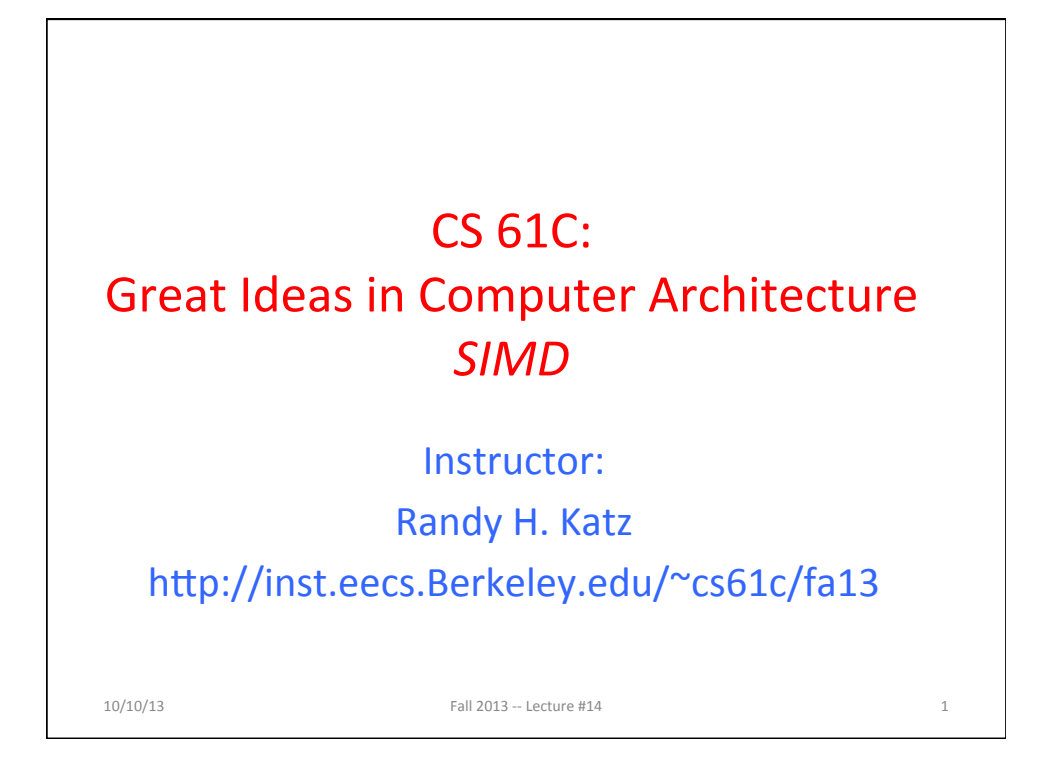

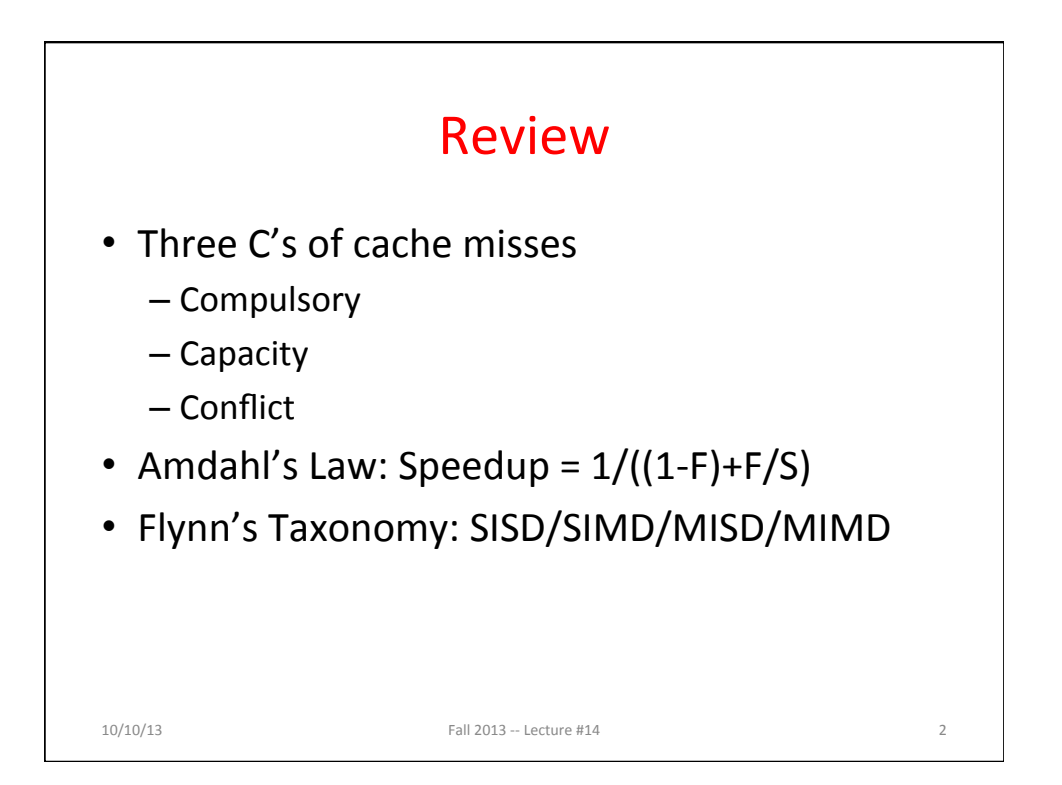

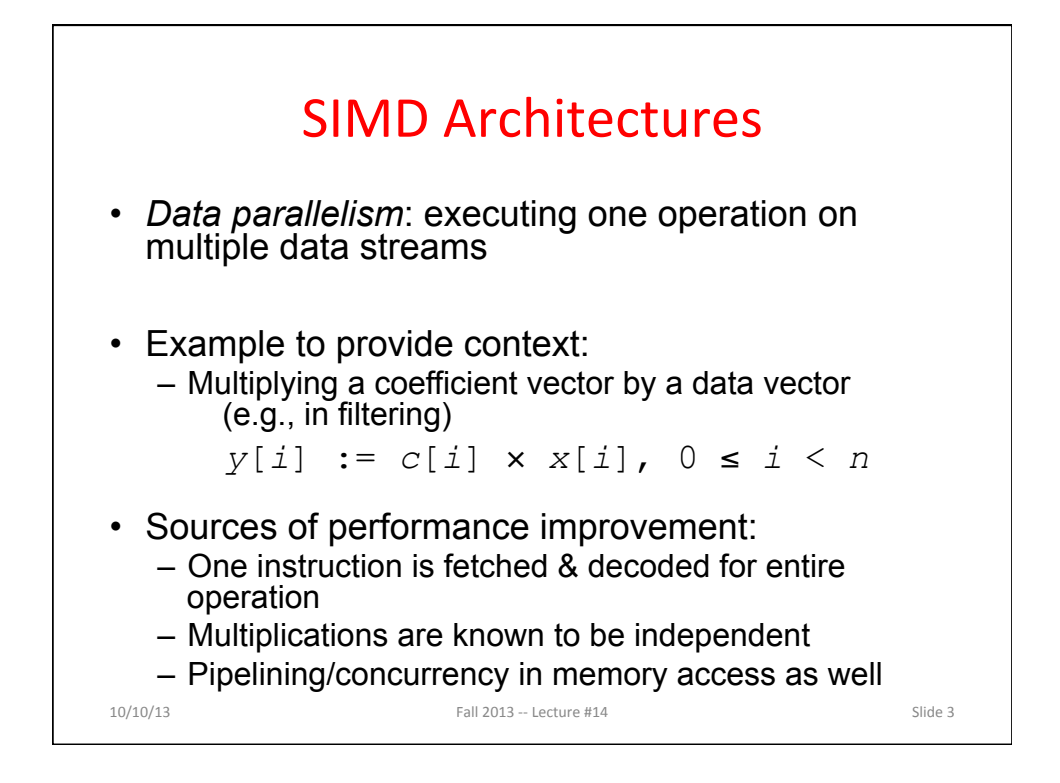

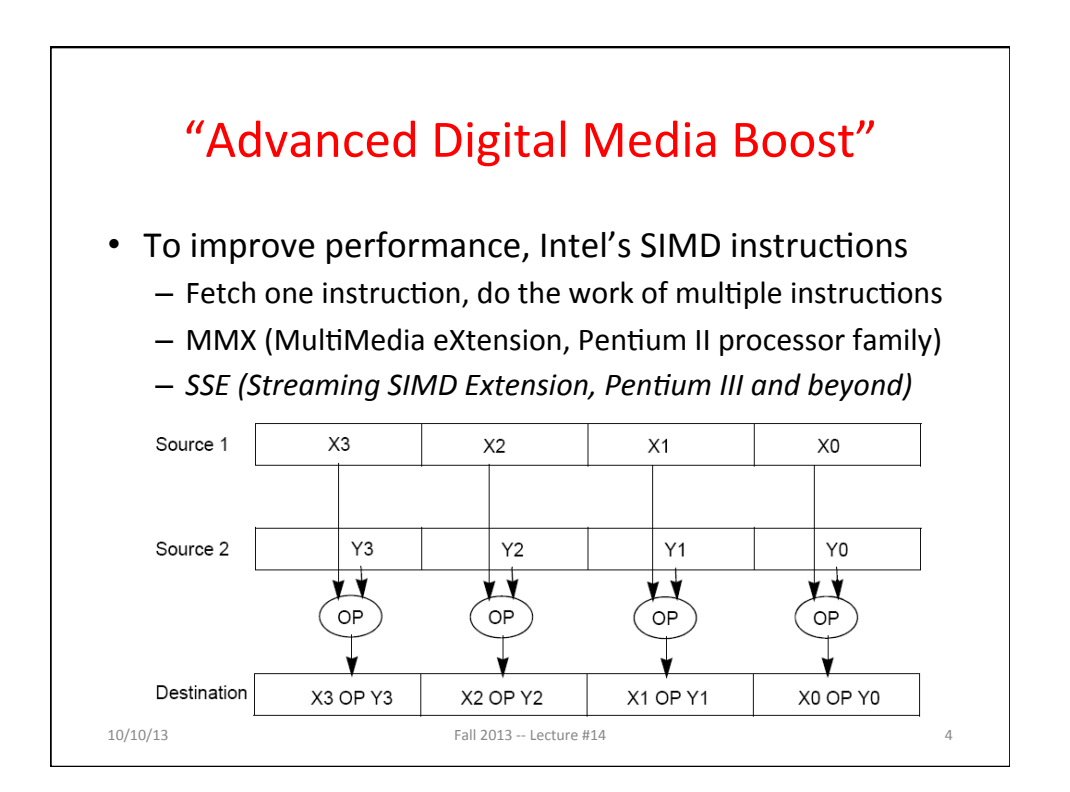

## **Example: SIMD Array Processing**

```
10/10/13    Fall 2013 -- Lecture #14
for each f in array
    f = sqrt(f)for each f in array
{
     load f to the floating-point register
     calculate the square root
     write the result from the register to memory
}
for each 4 members in array
{
     load 4 members to the SSE register
     calculate 4 square roots in one operation
     store the 4 results from the register to memory
}
                    SIMD style
```
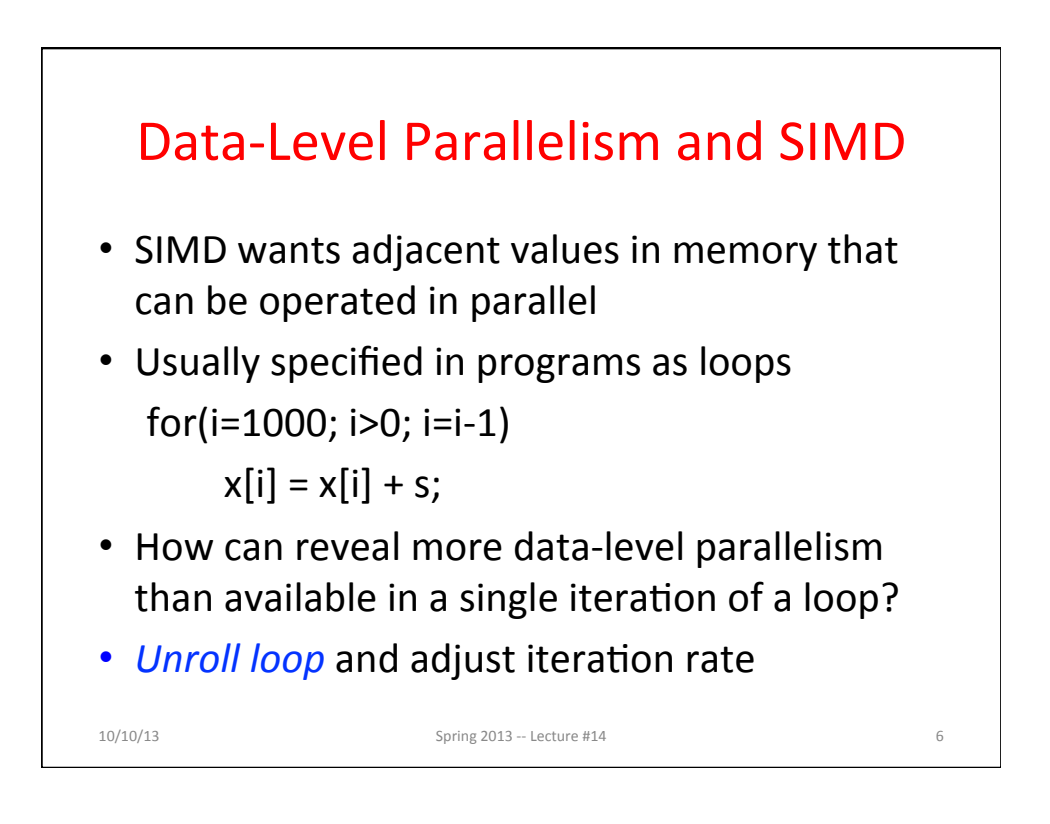

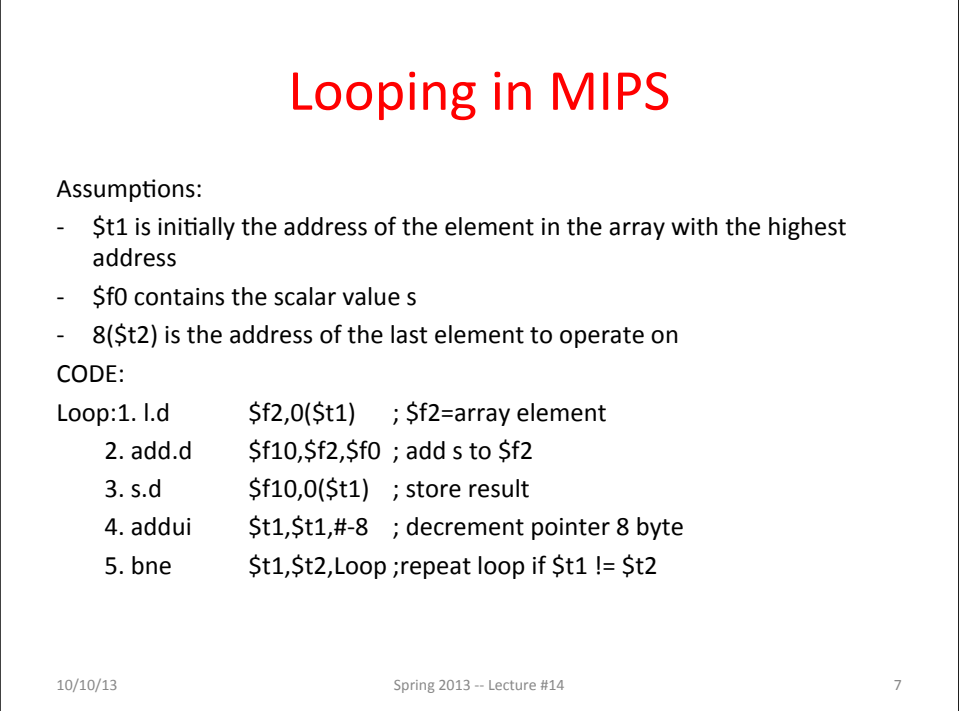

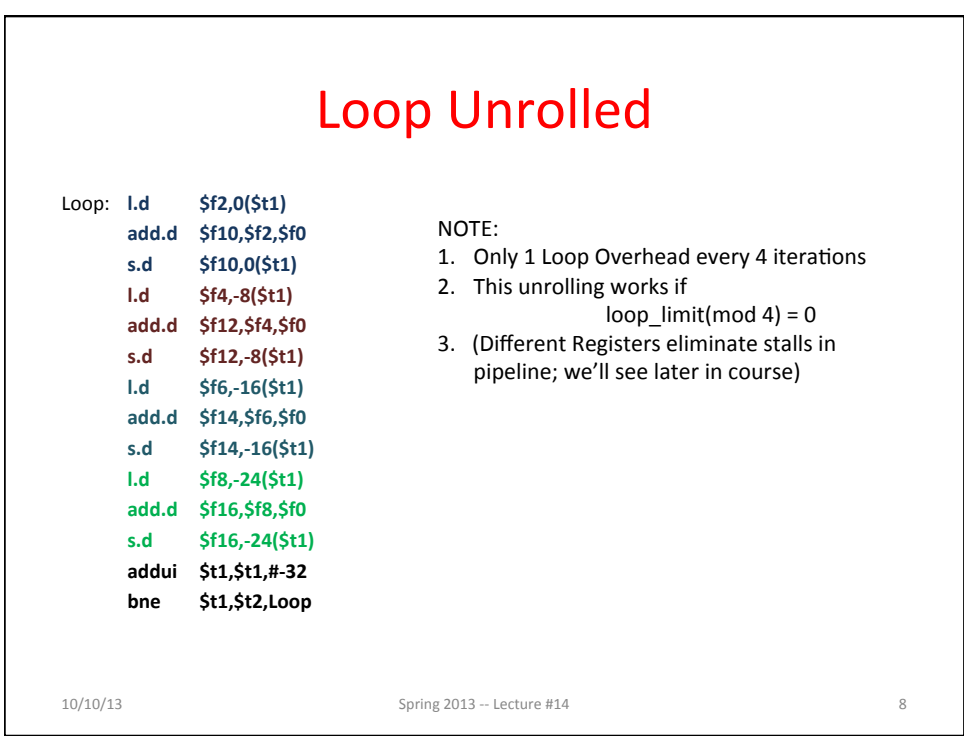

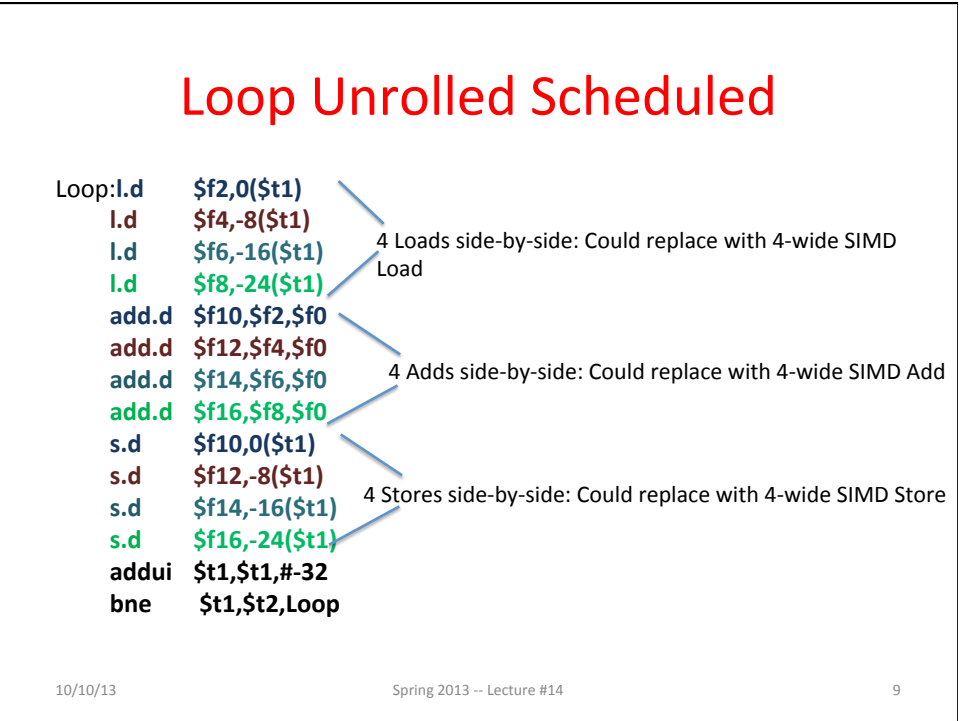

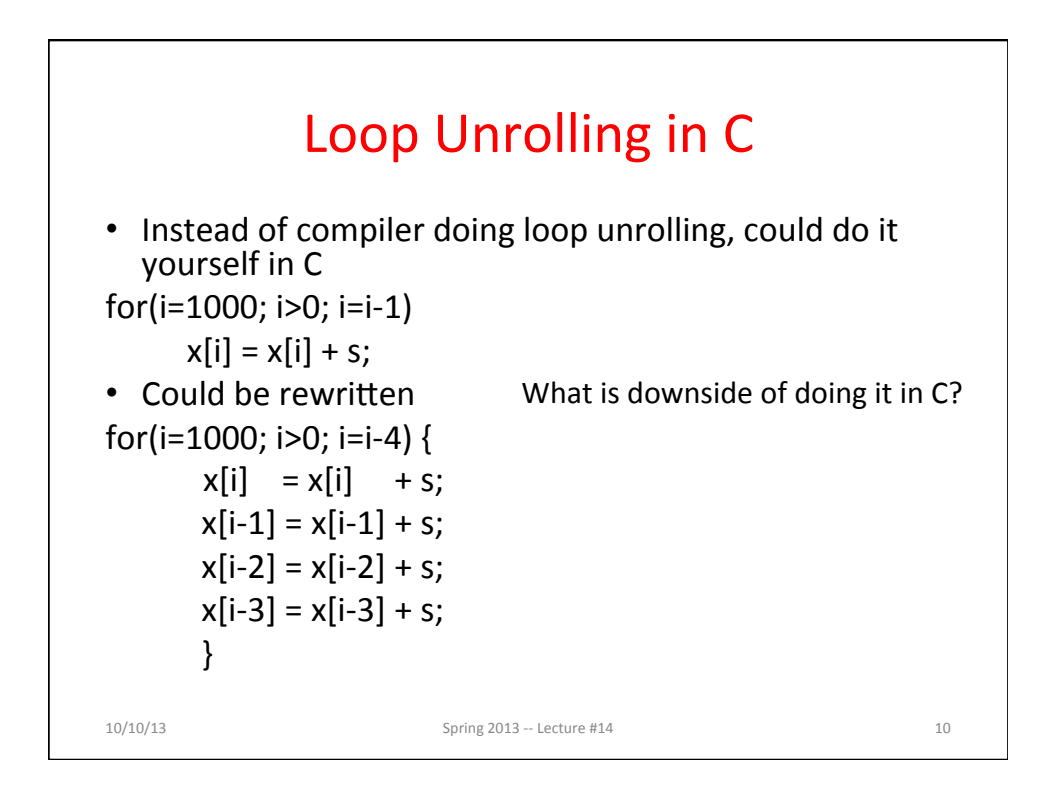

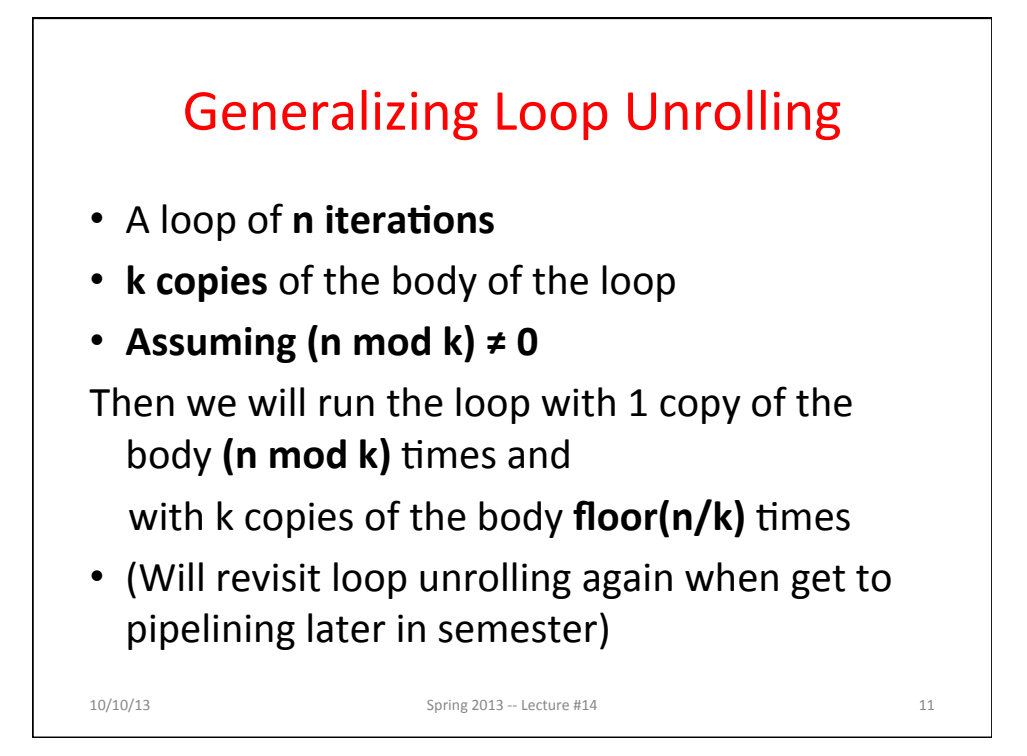

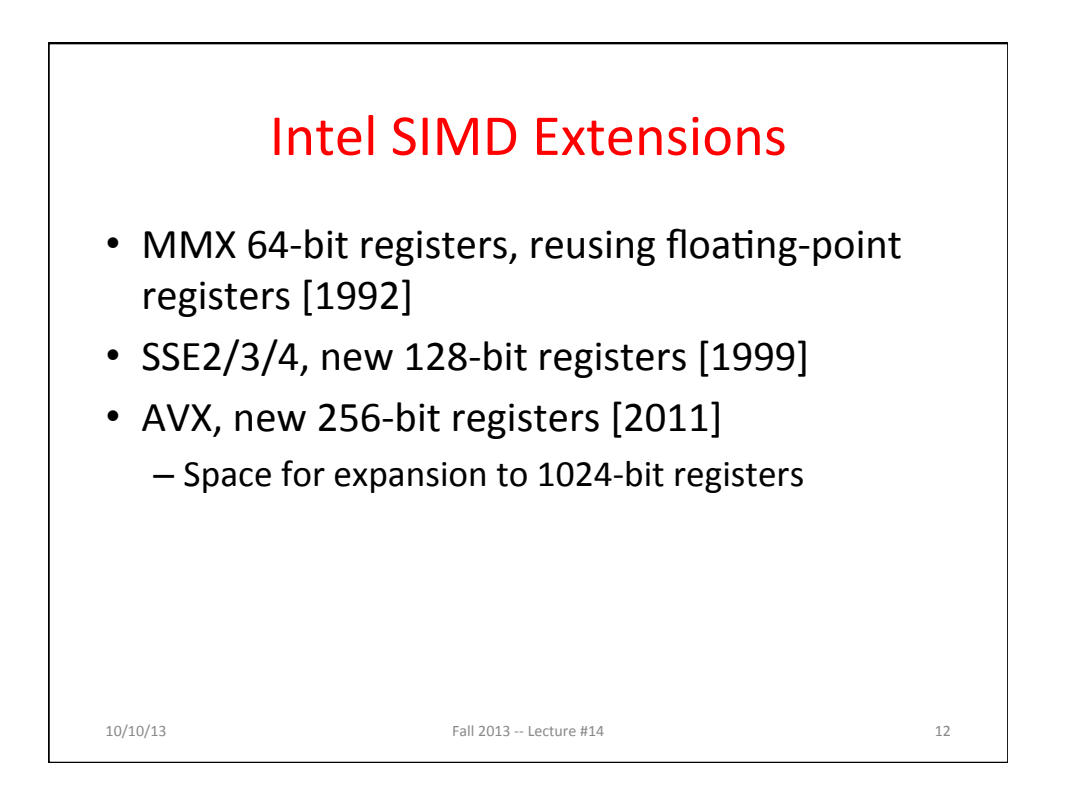

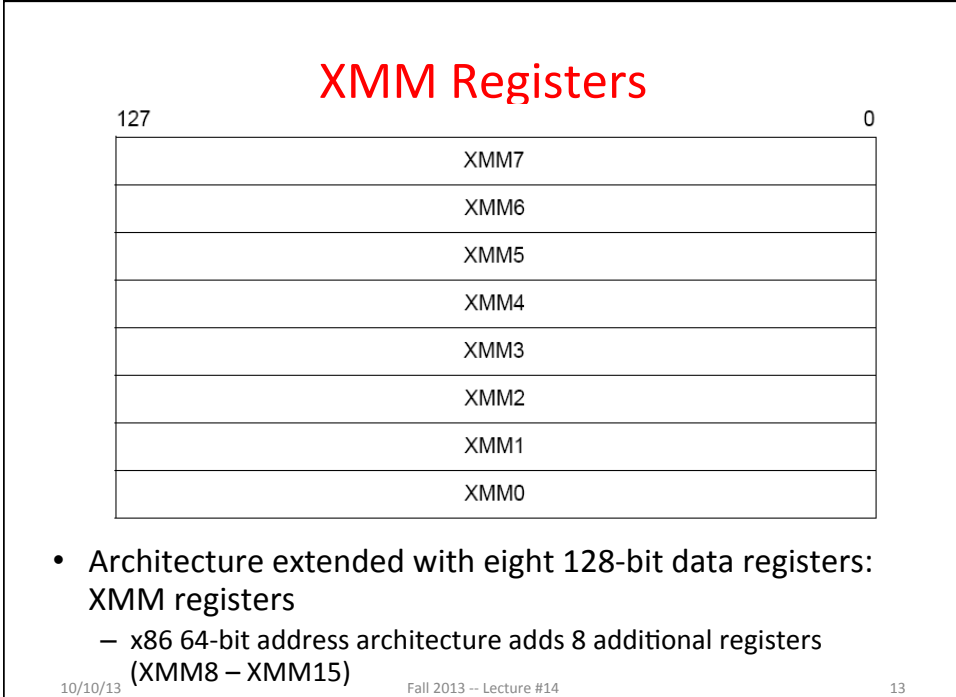

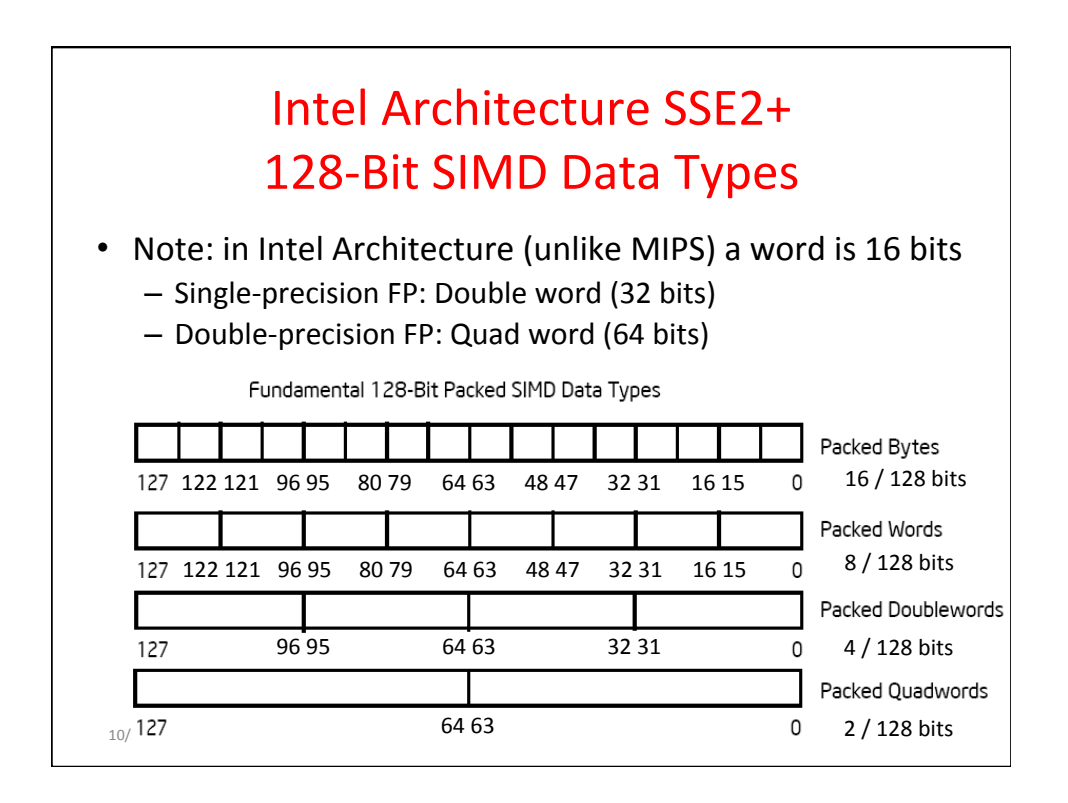

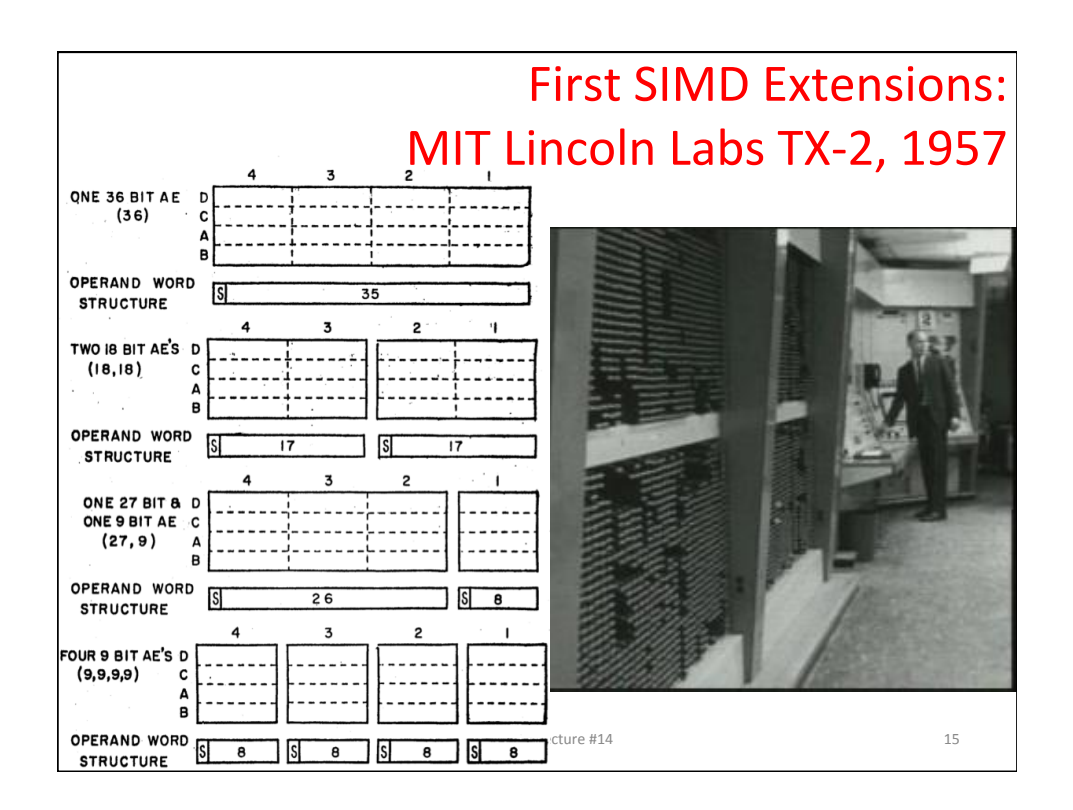

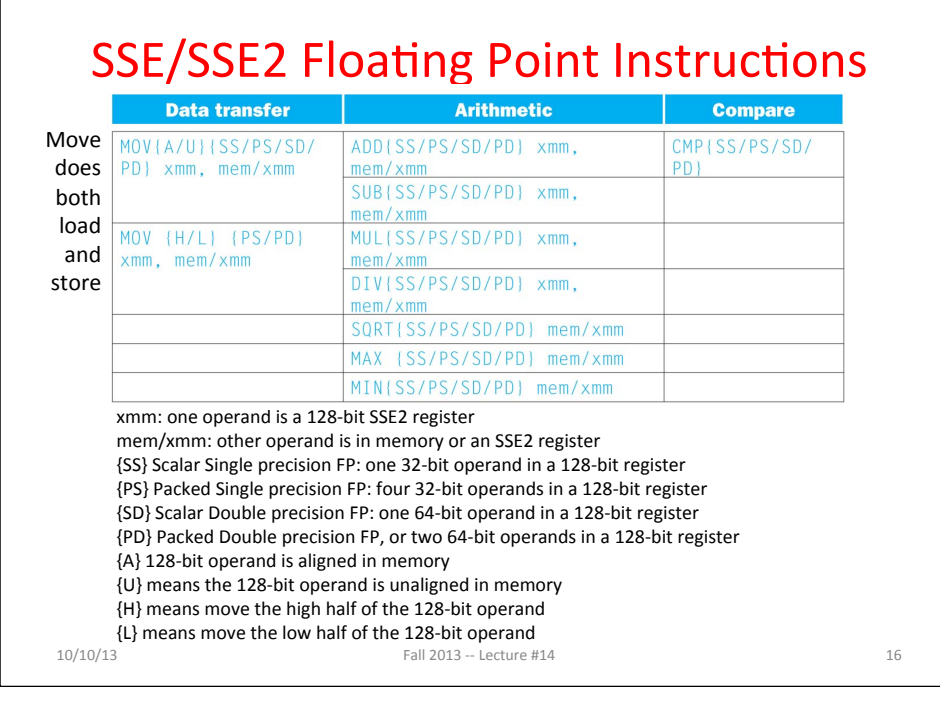

## Example: Add Two Single-Precision Floating-Point Vectors

Computation to be performed:

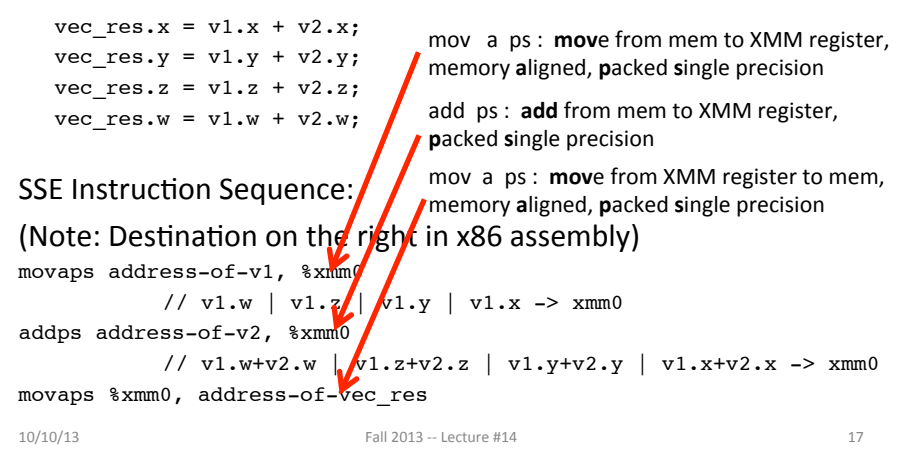

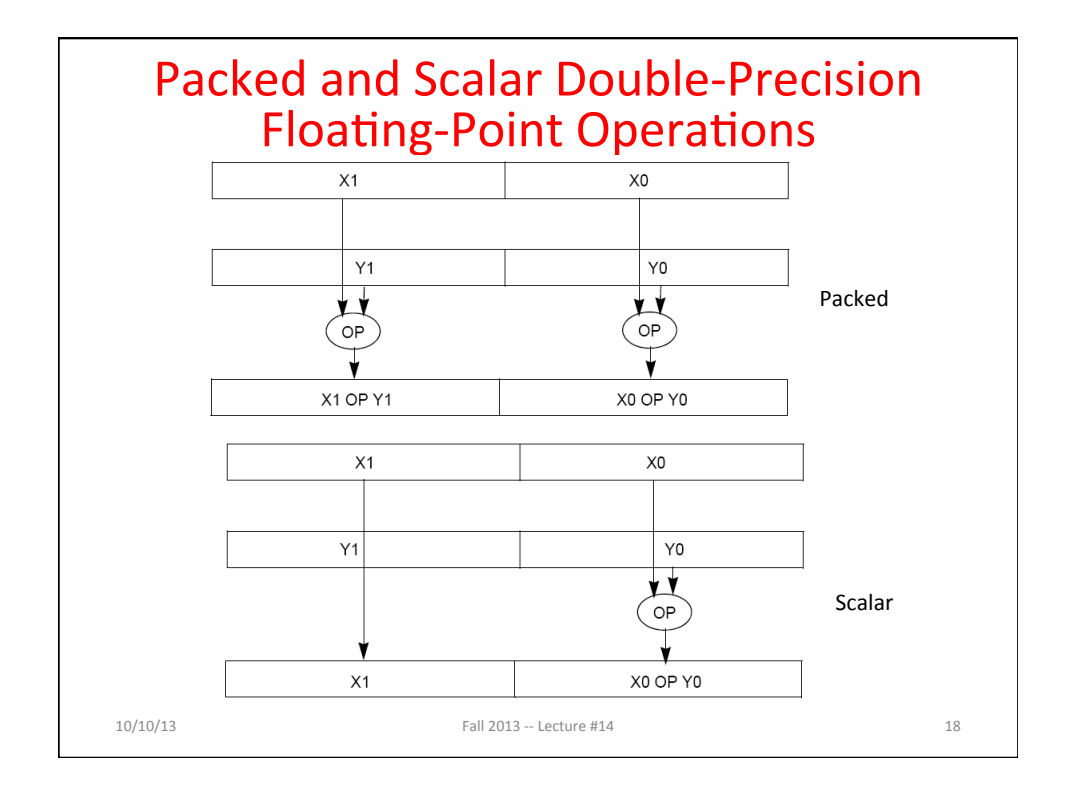

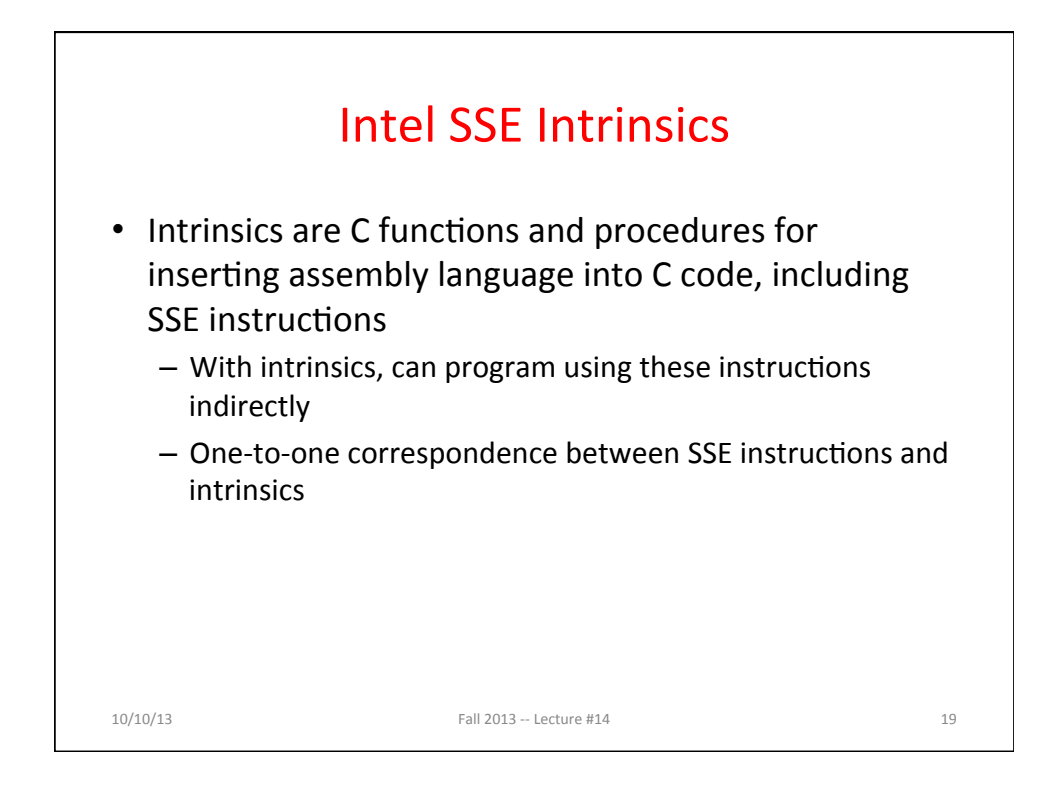

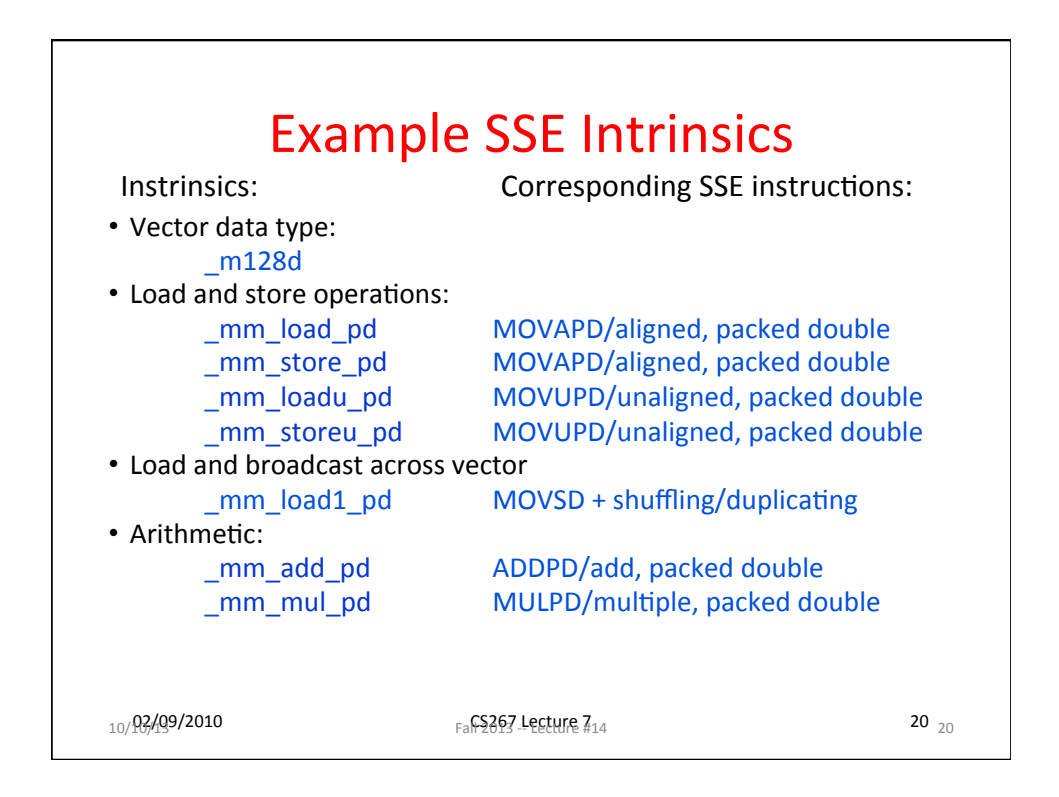

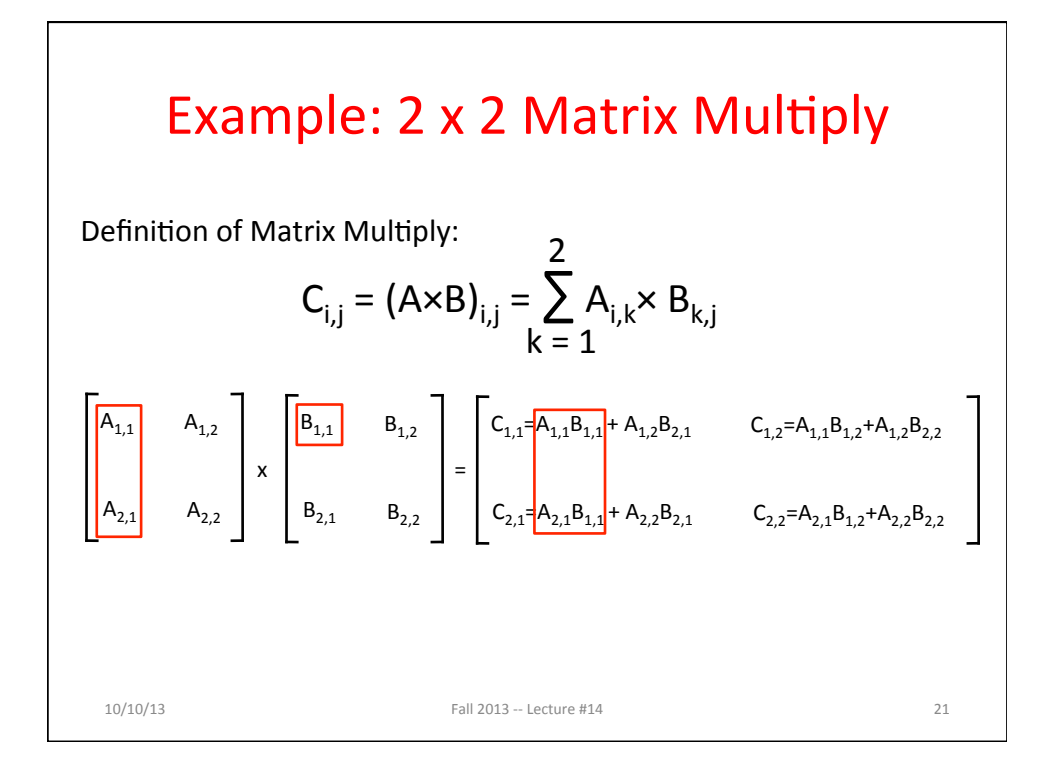

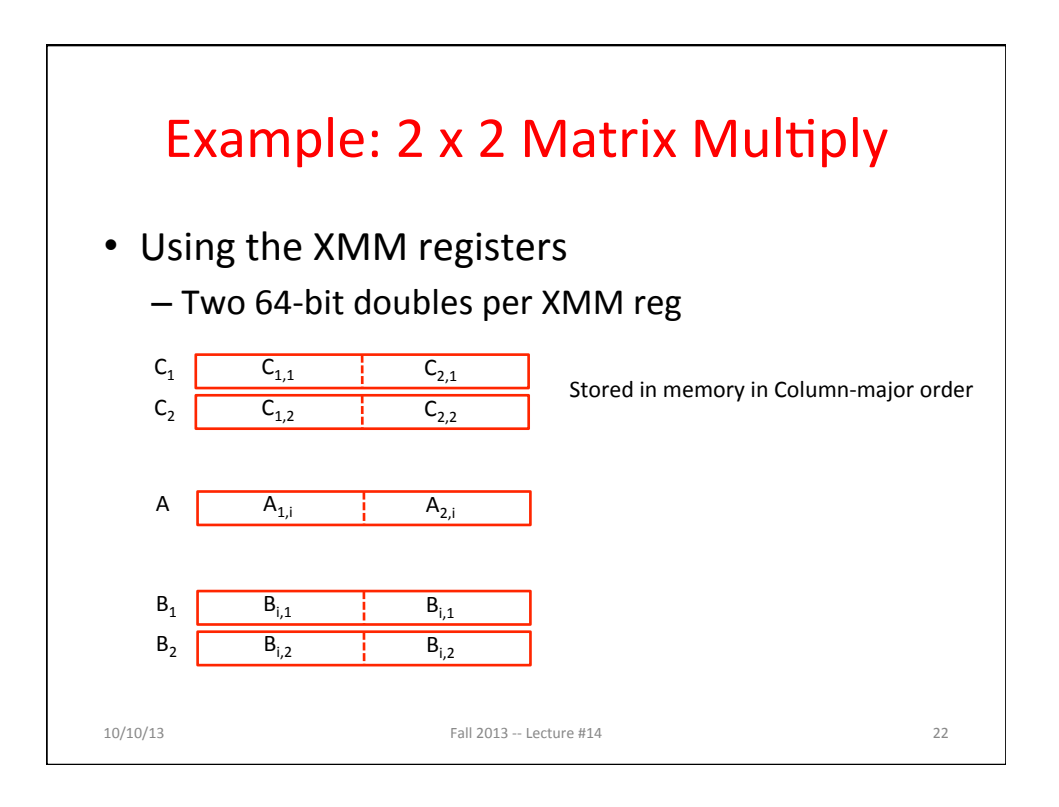

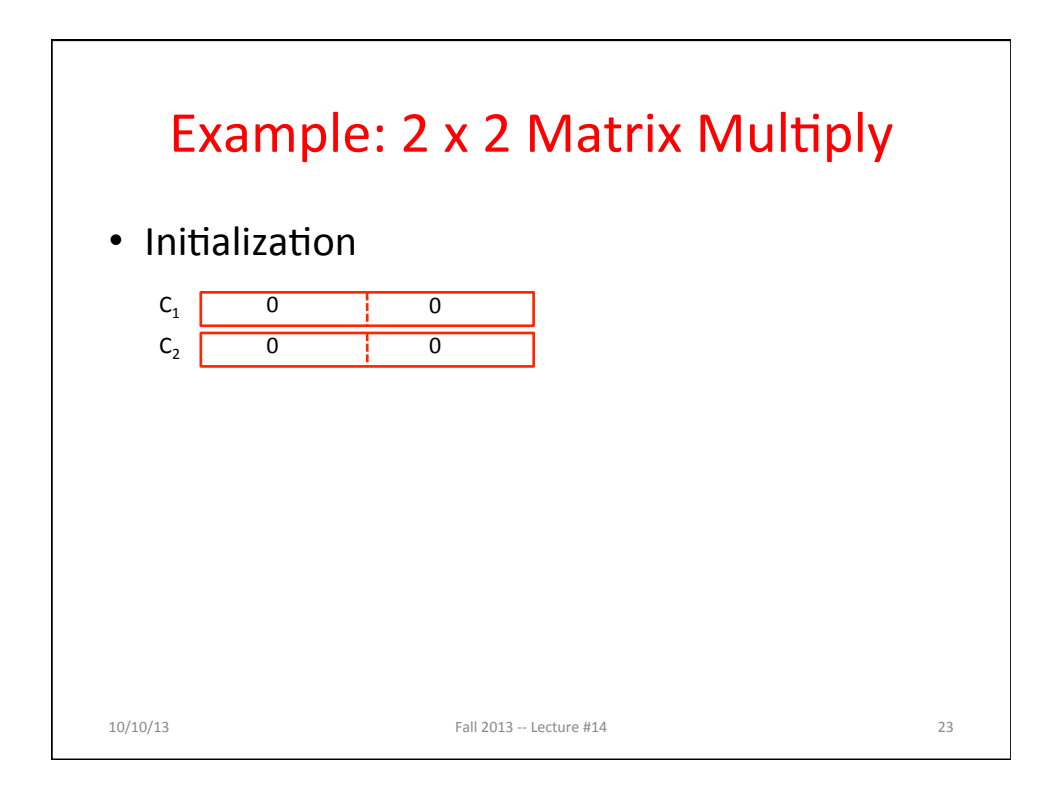

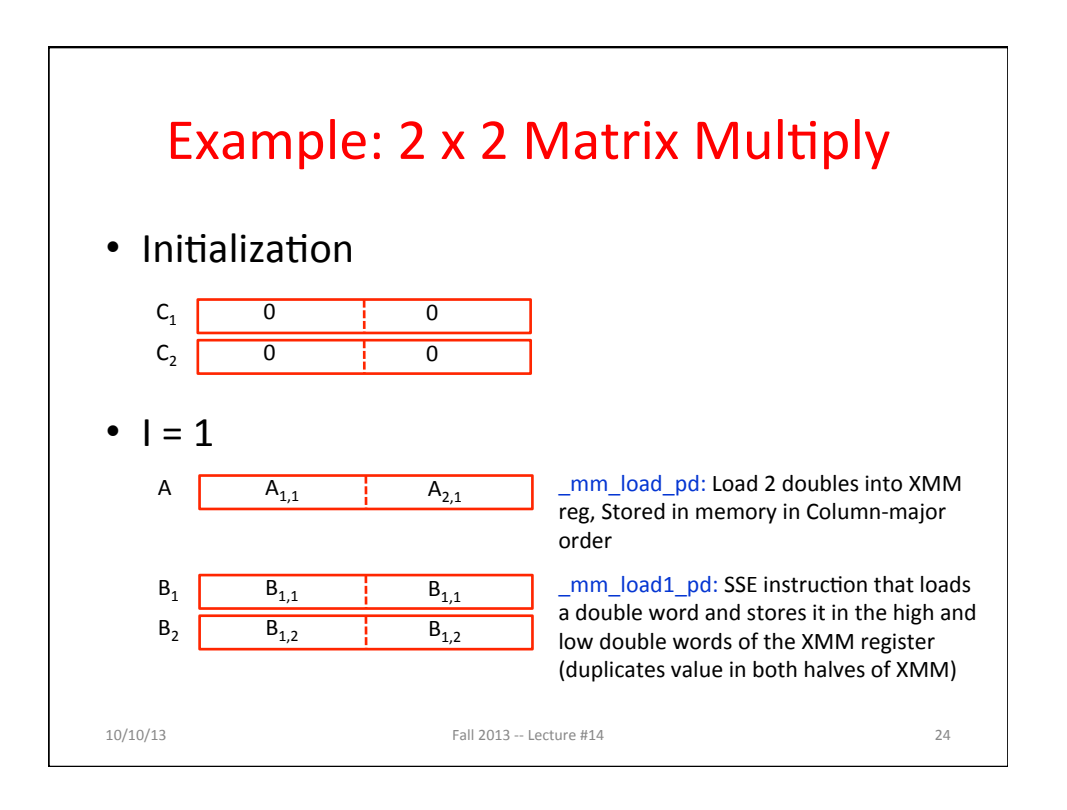

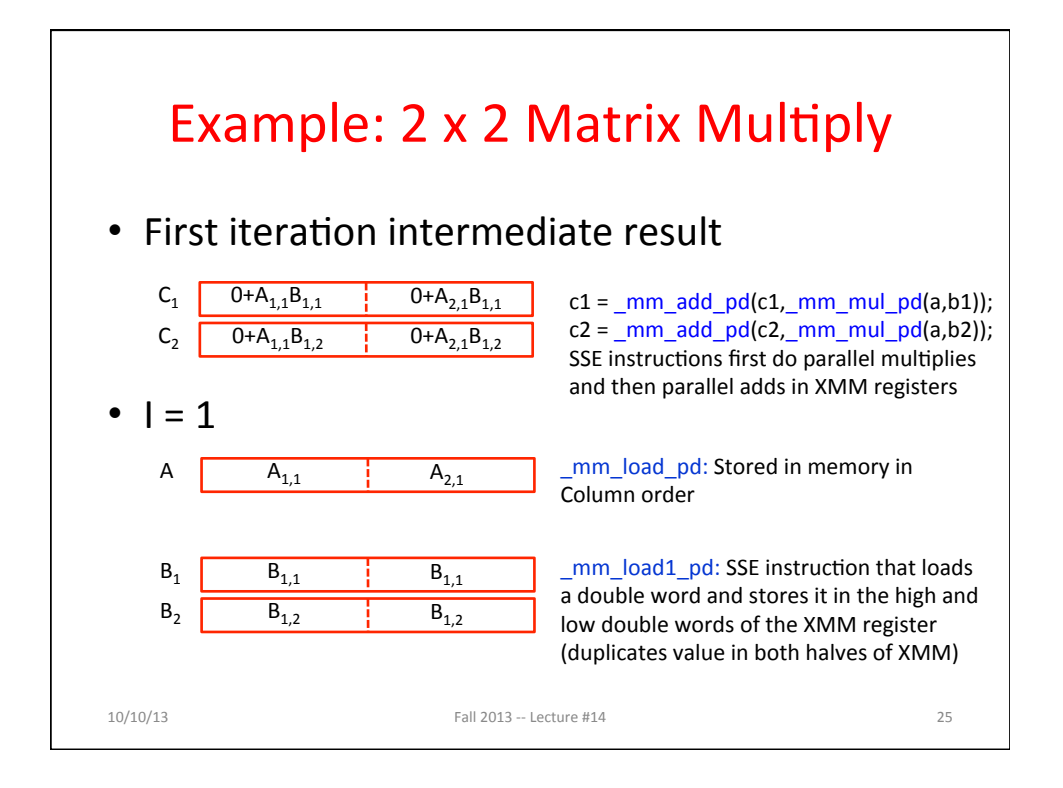

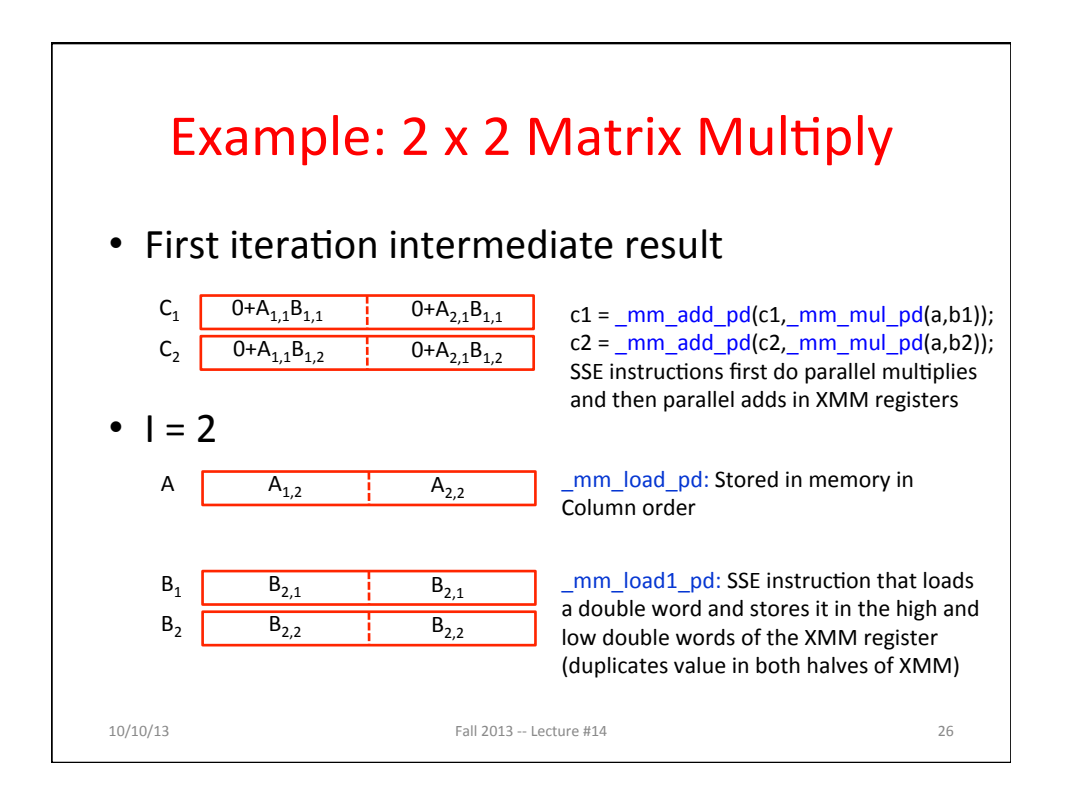

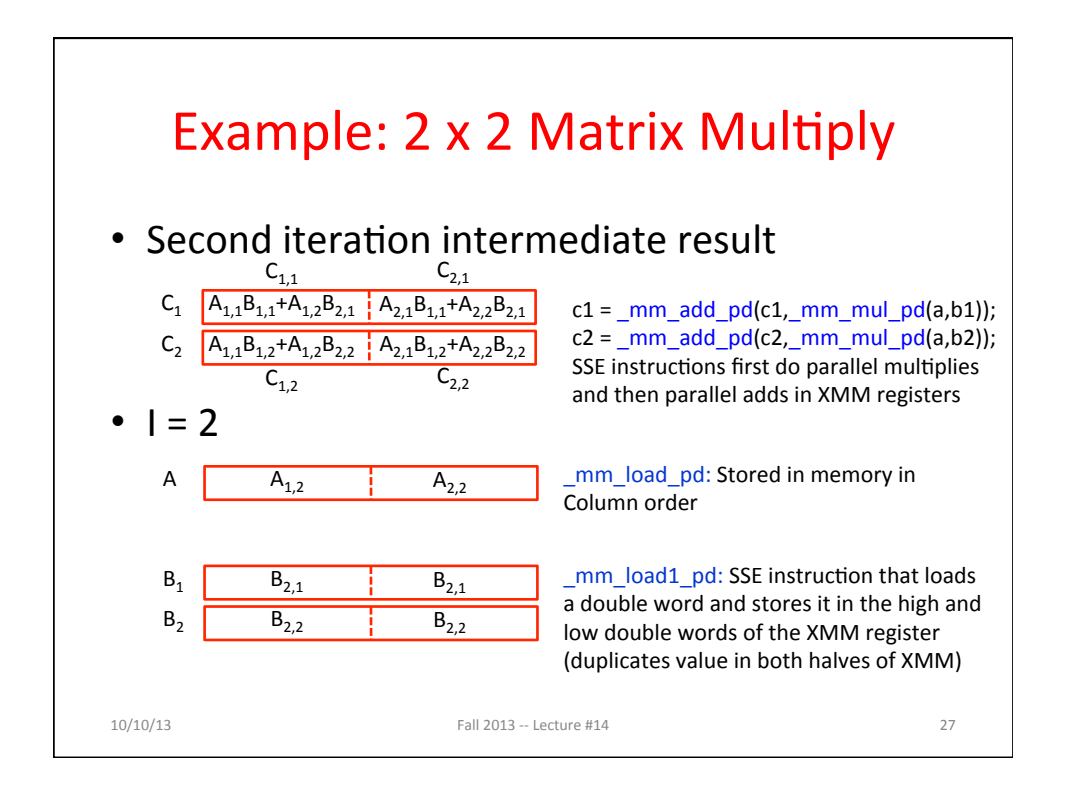

## Live Example:  $2 \times 2$  Matrix Multiply 10/10/13 **Fall 2013** -- Lecture #14 **28**  $C_{i,j} = (A \times B)_{i,j} = \sum A_{i,k} \times B_{k,j}$ 2  $k = 1$ Definition of Matrix Multiply:  $\mathsf{A}_{1,2}$  $A_{2,2}$  $\overline{B_{1,1}}$   $B_{1,2}$  $\mathsf{B}_{2,1}\qquad \mathsf{B}_{2,2}$ x  $C_{1,1} = A_{1,1}B_{1,1} + A_{1,2}B_{2,1}$   $C_{1,2} = A_{1,1}B_{1,2} + A_{1,2}B_{2,2}$  $C_{2,1} = A_{2,1}B_{1,1} + A_{2,2}B_{2,1}$   $C_{2,2} = A_{2,1}B_{1,2} + A_{2,2}B_{2,2}$ = 1 0  $\overline{0}$ 1 3 2 4 x  $C_{1,1}= 1*1+0*2=1$   $C_{1,2}= 1*3+0*4=3$  $C_{2,1}= 0*1 + 1*2 = 2$   $C_{2,2}= 0*3 + 1*4 = 4$ =

## Example: 2 x 2 Matrix Multiply (Part 1 of 2)

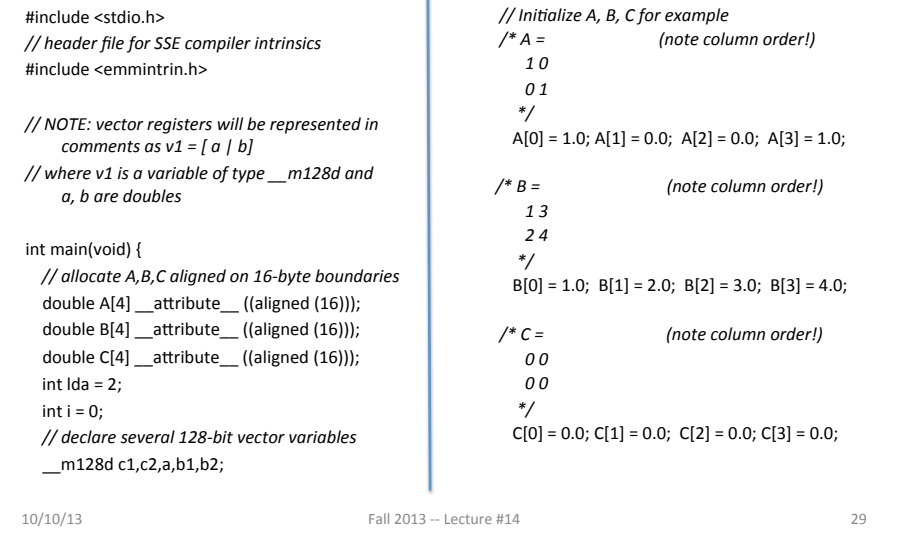

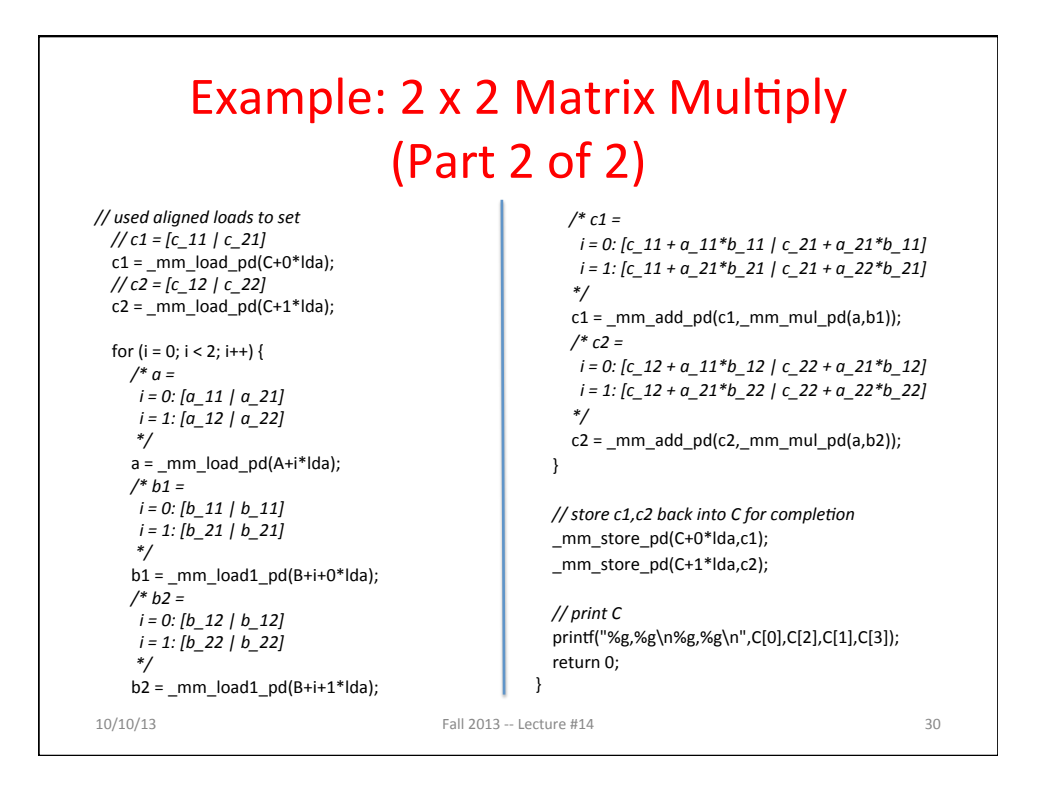

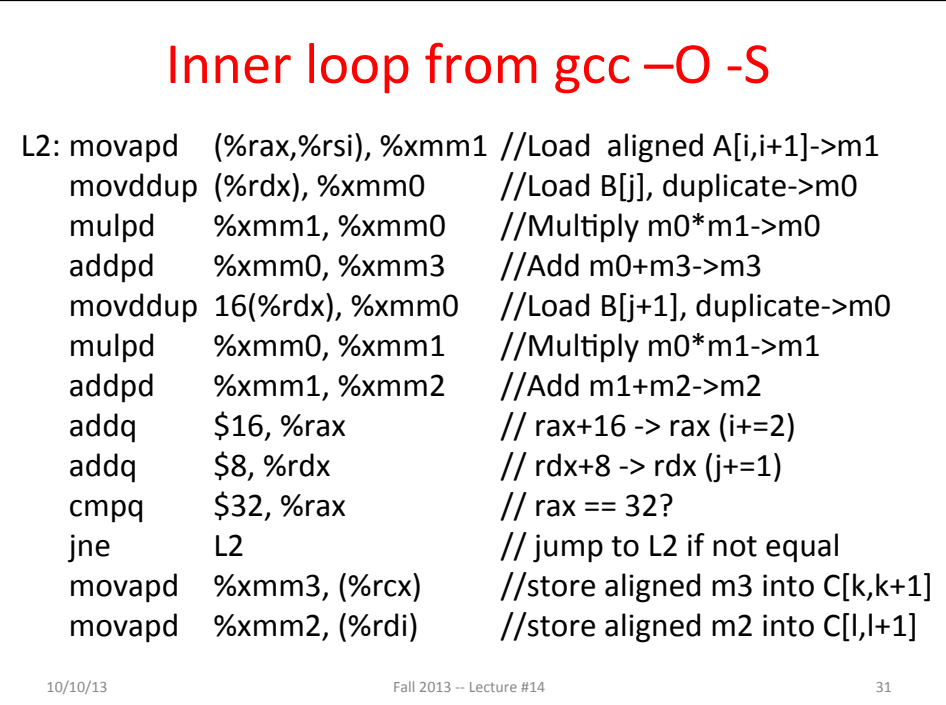

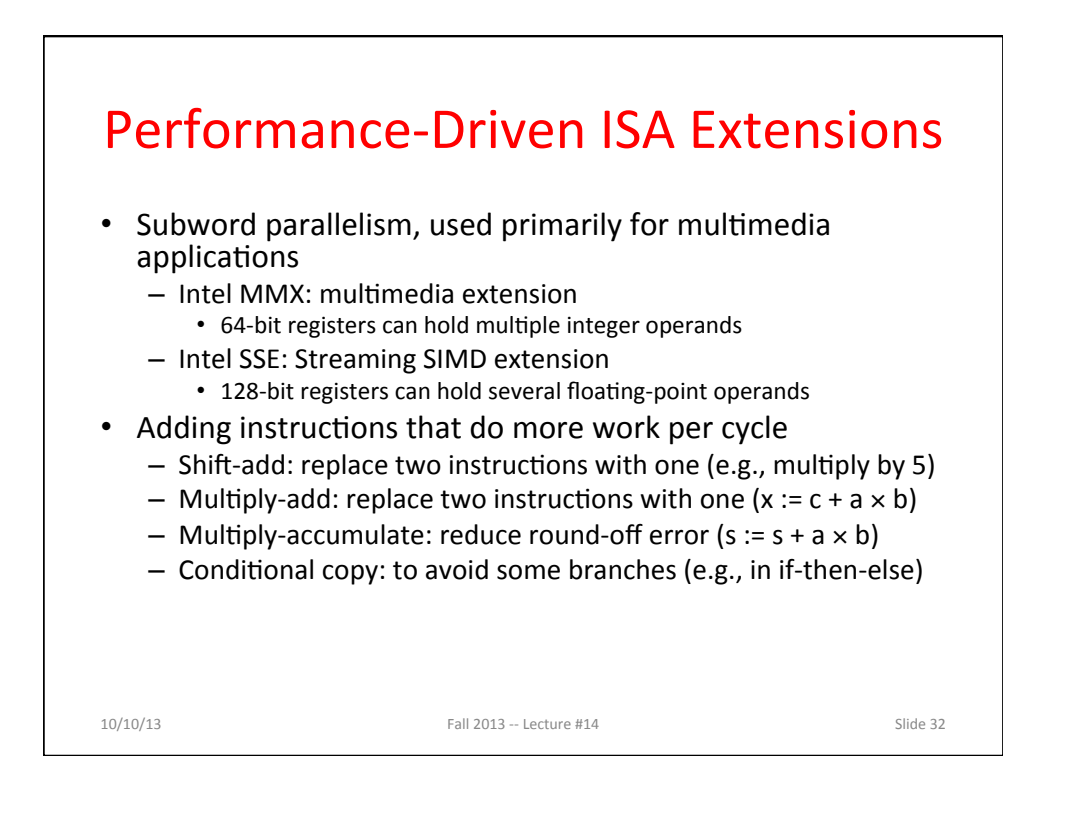

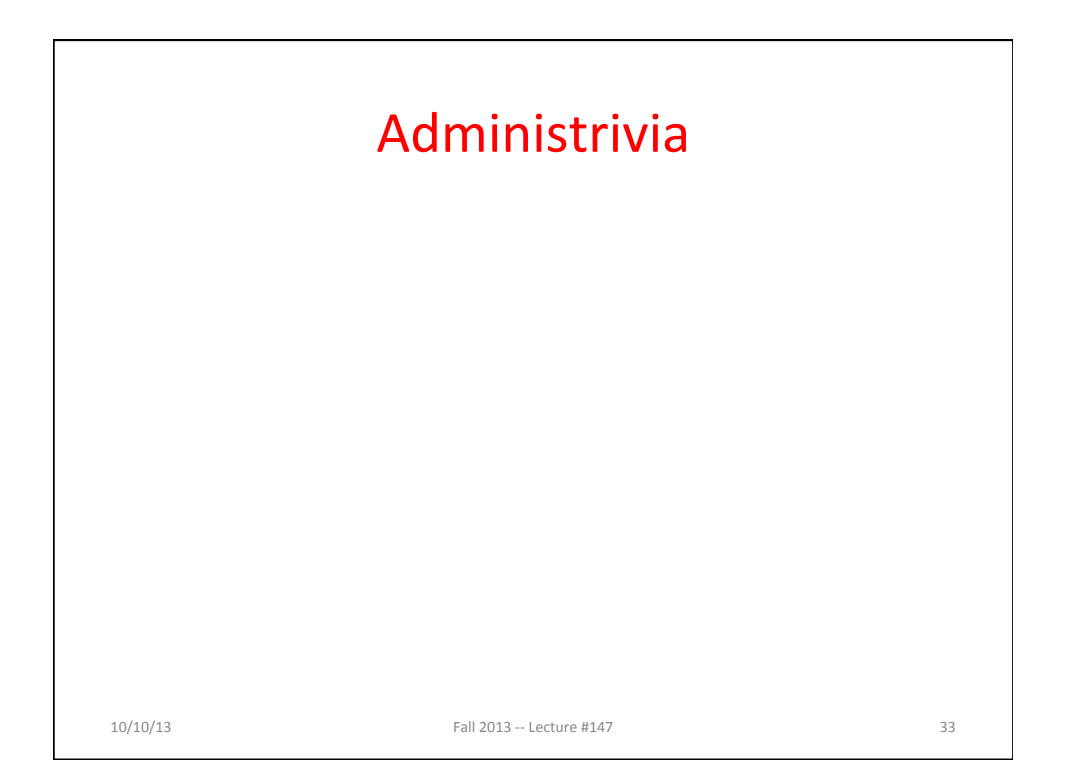

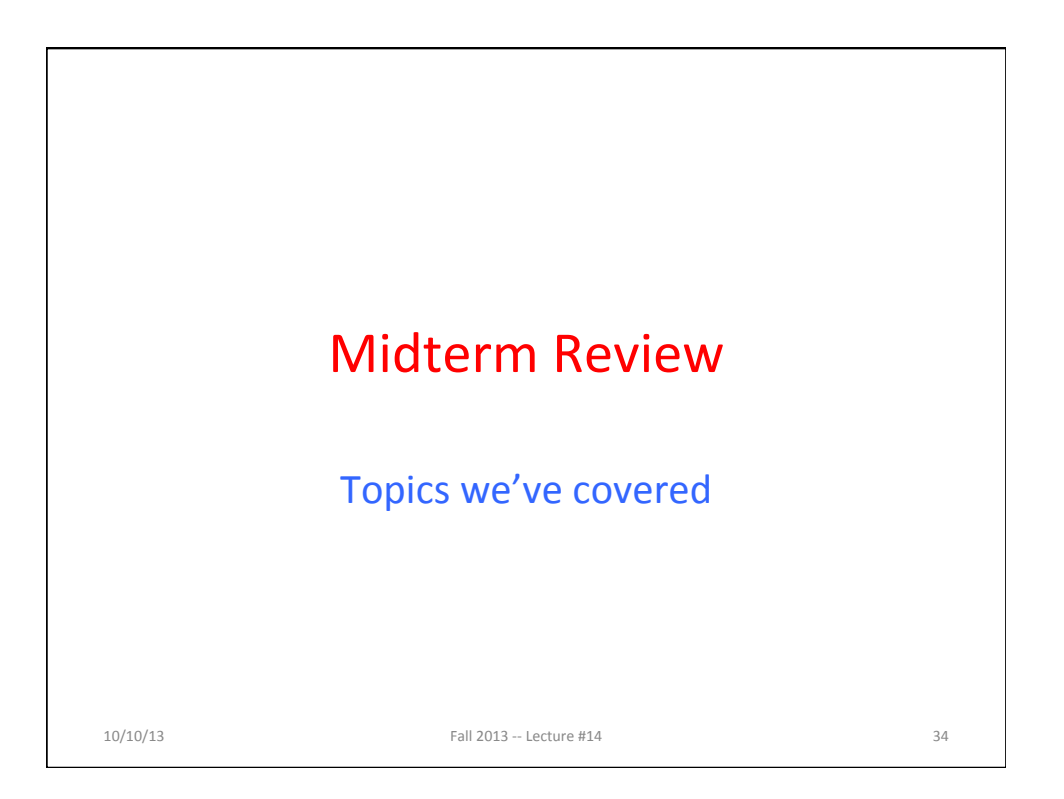

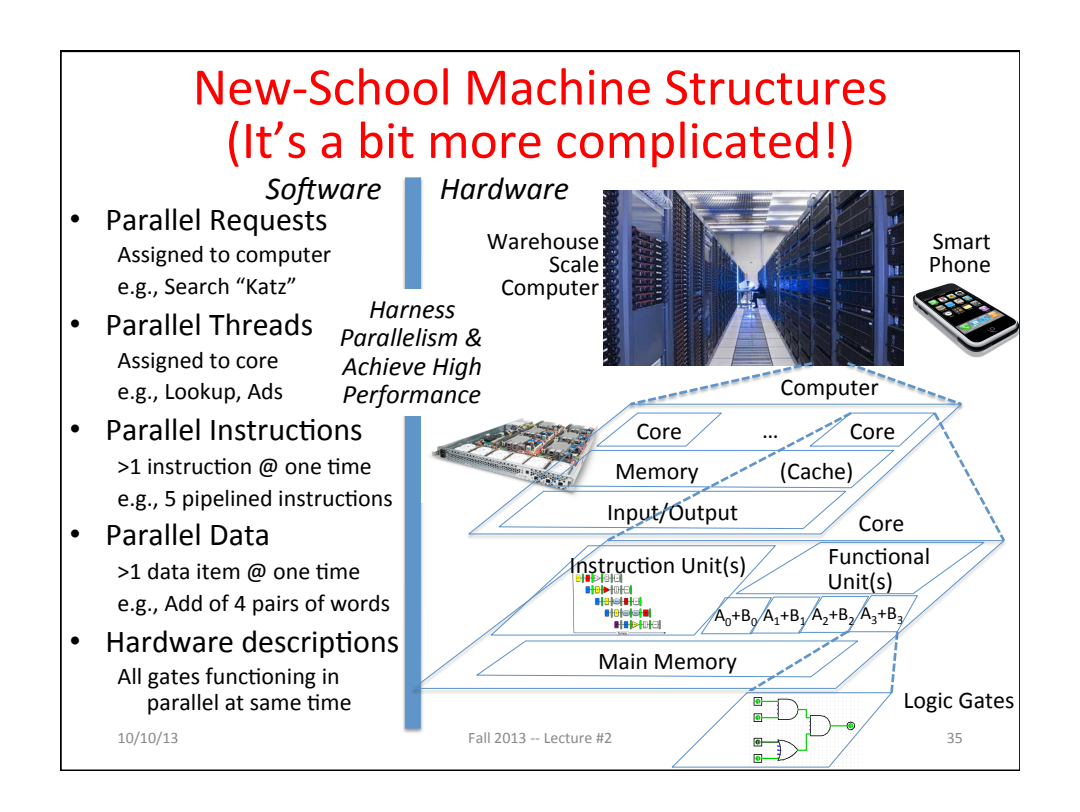

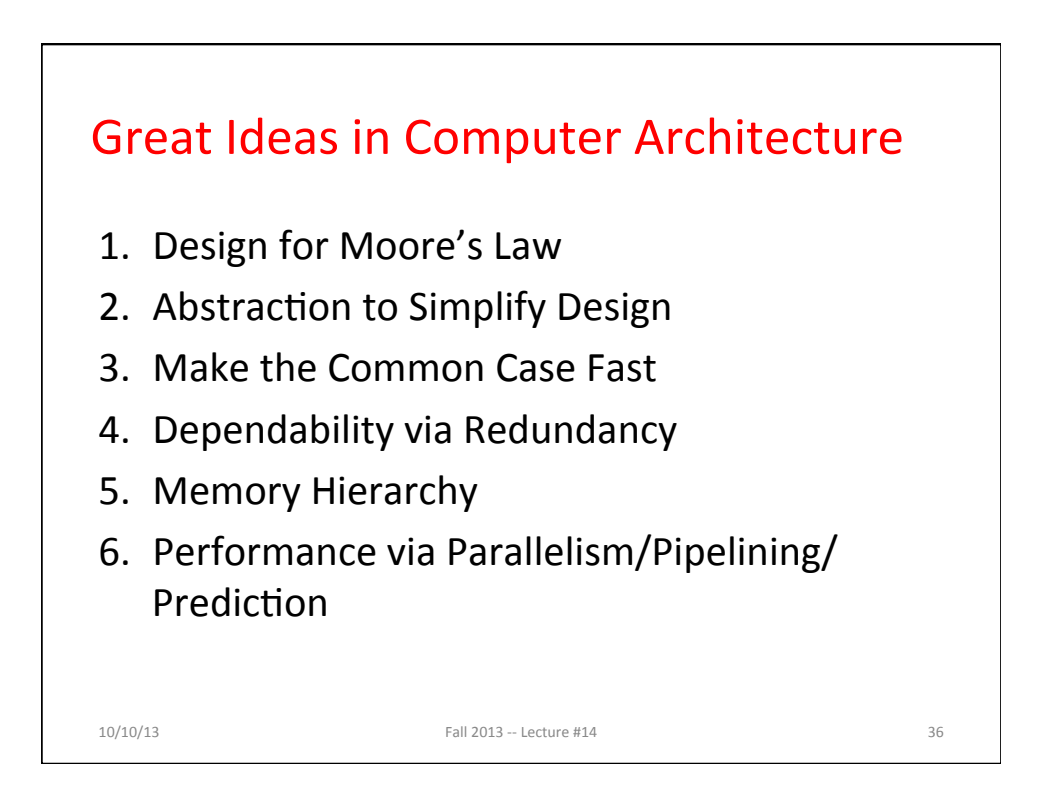

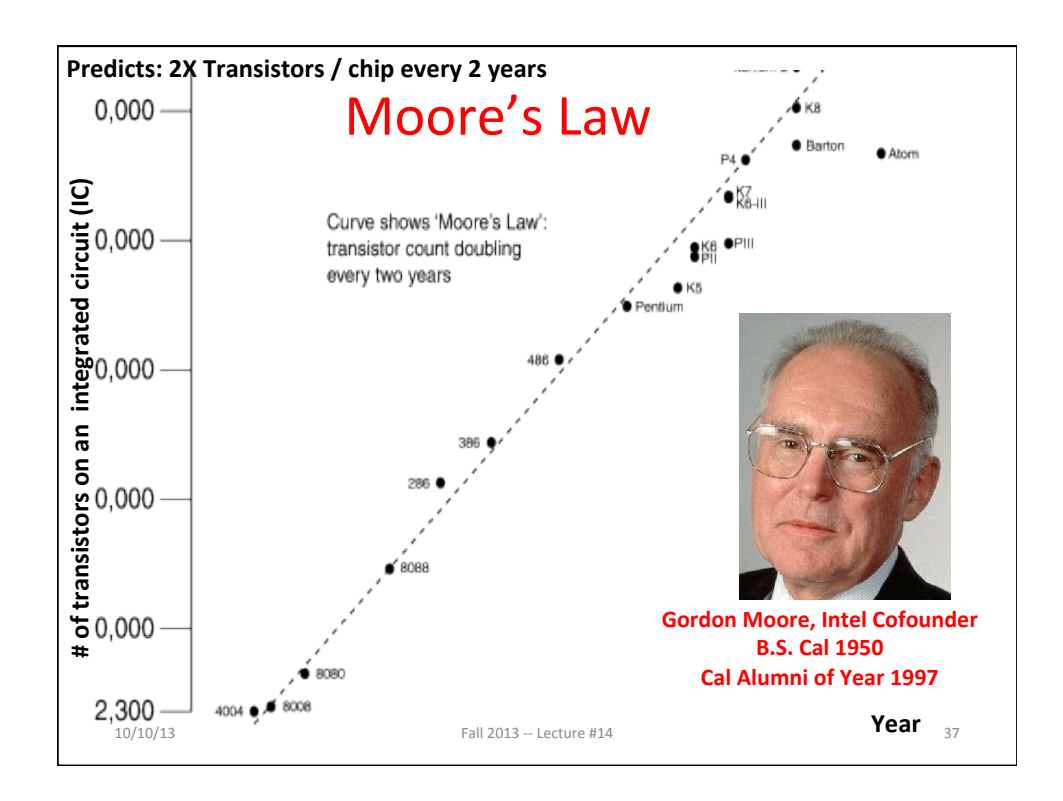

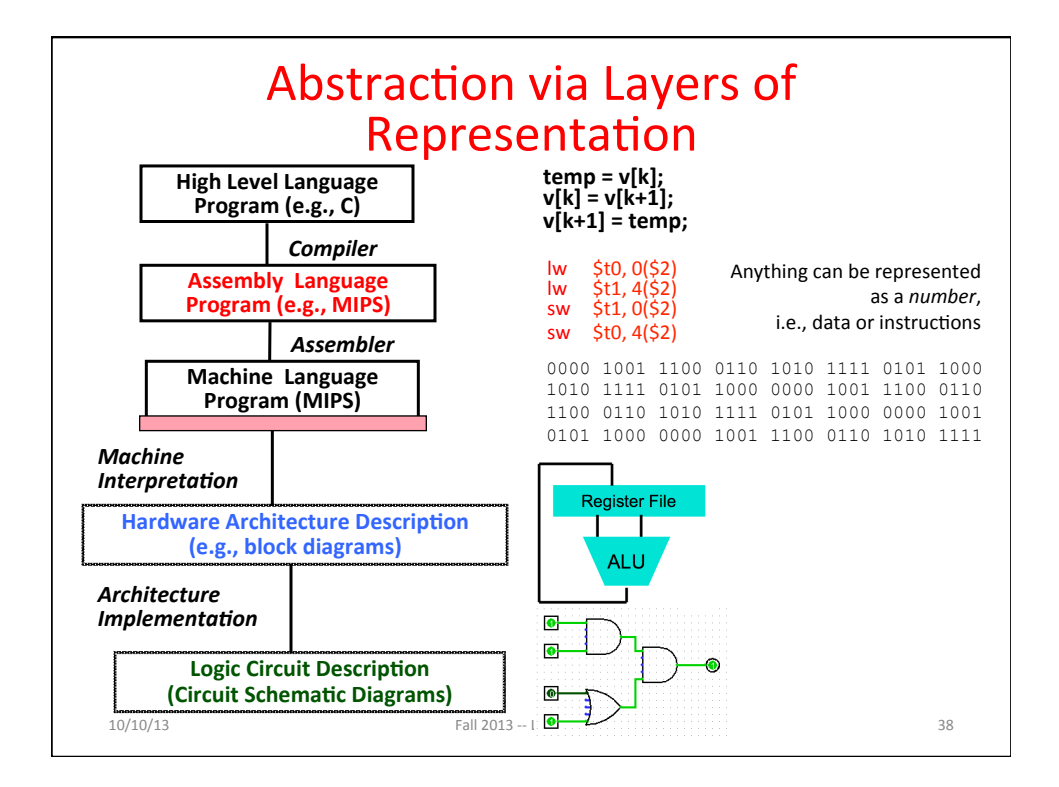

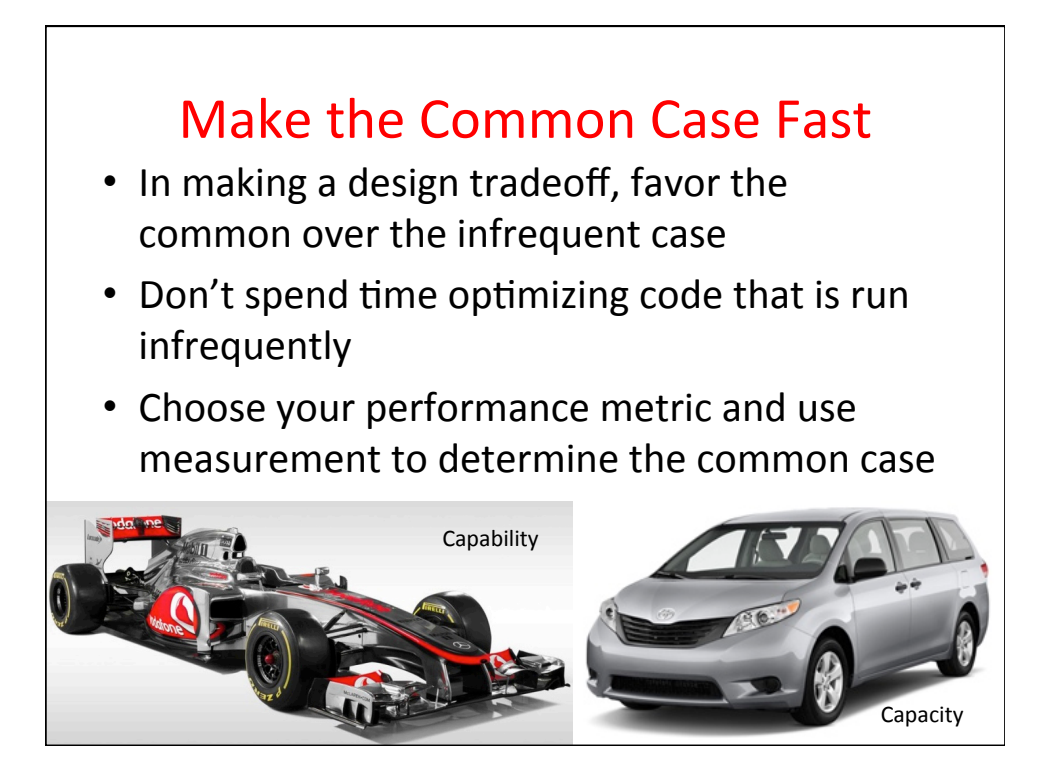

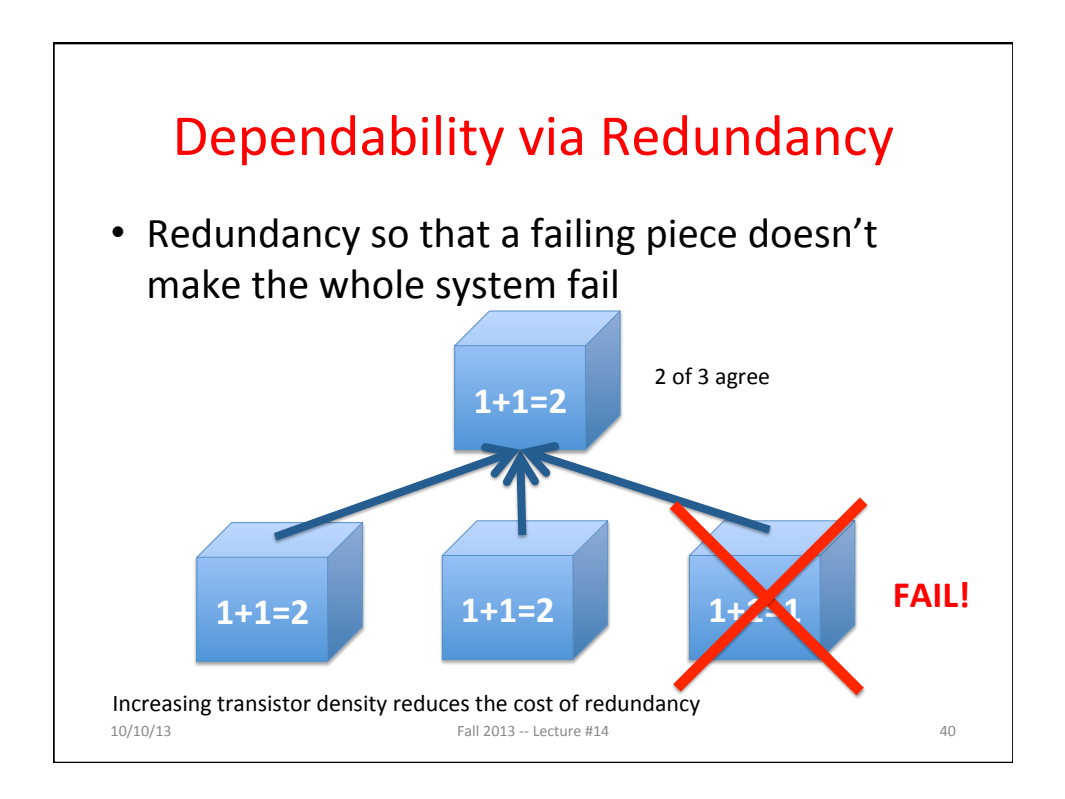

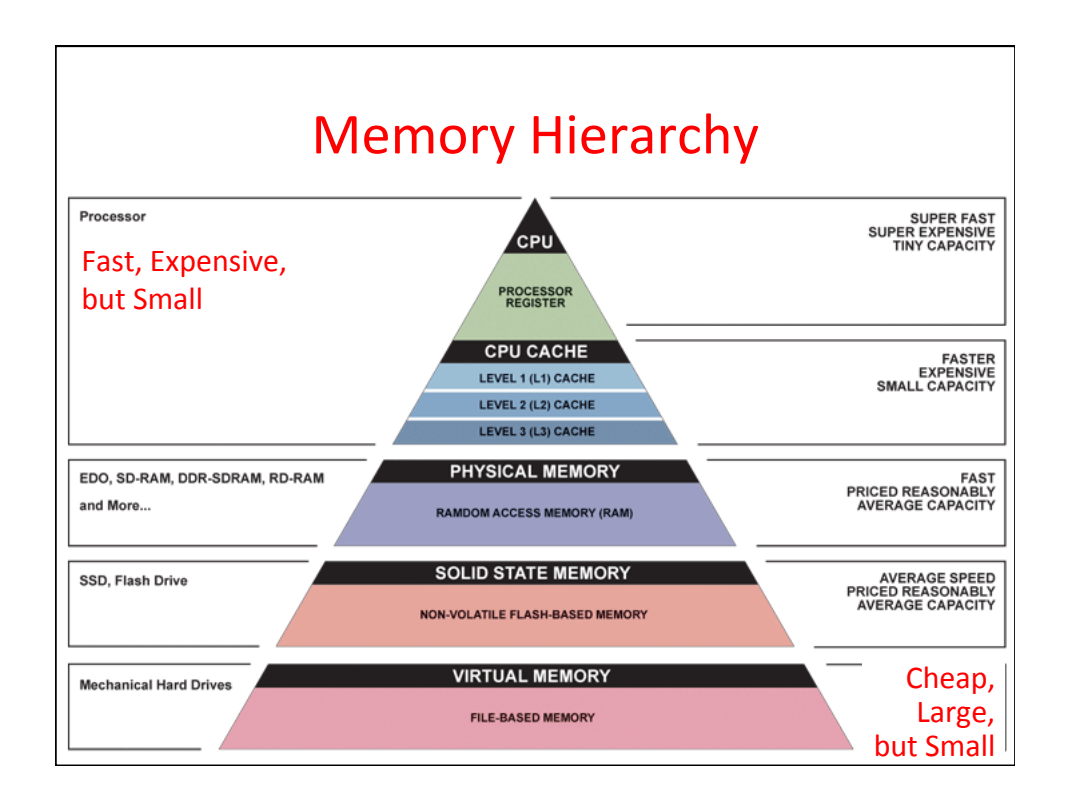

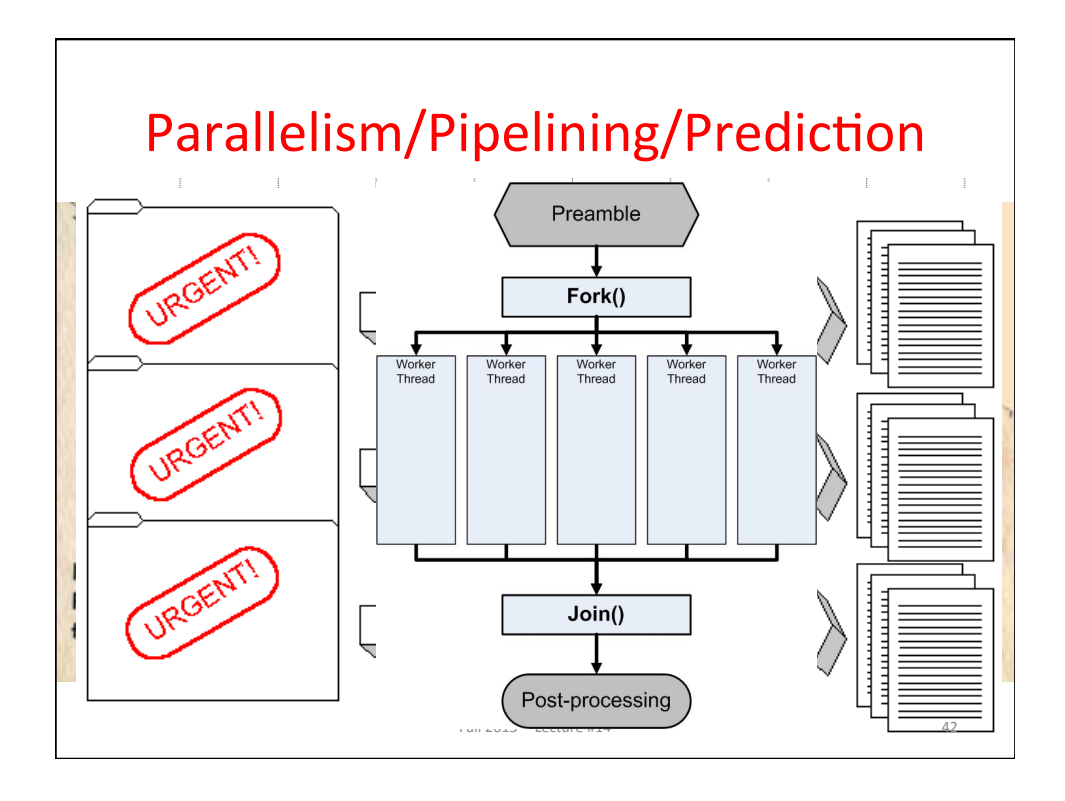

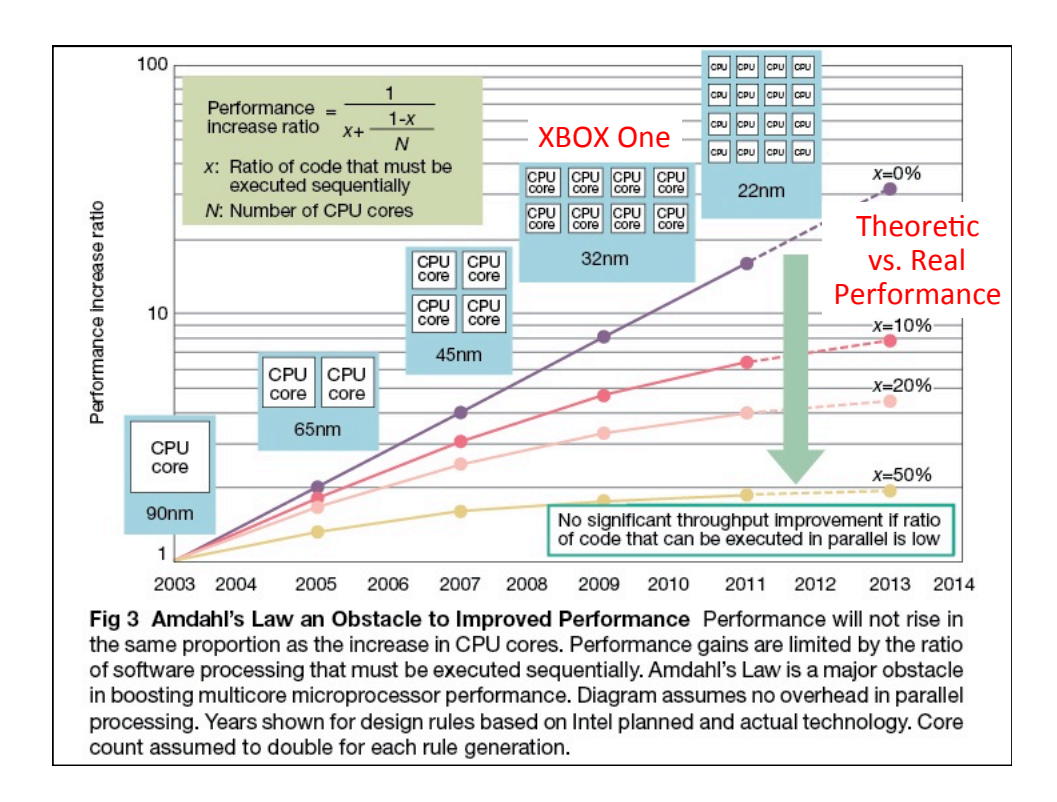

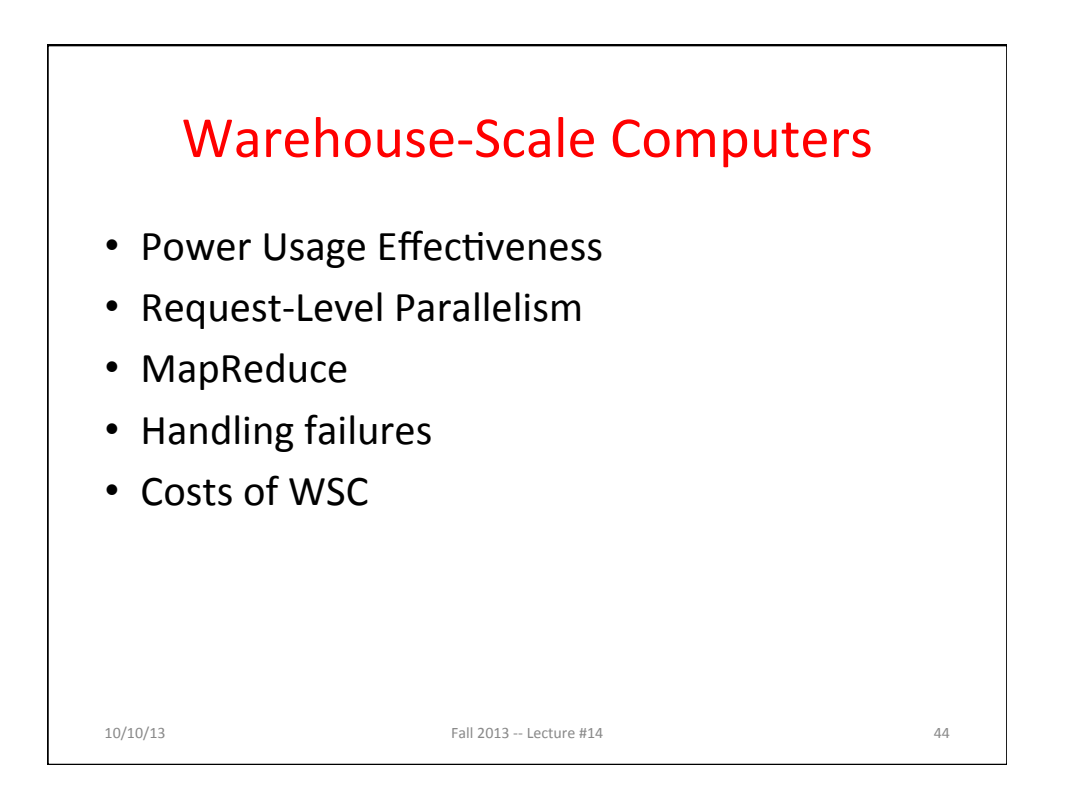

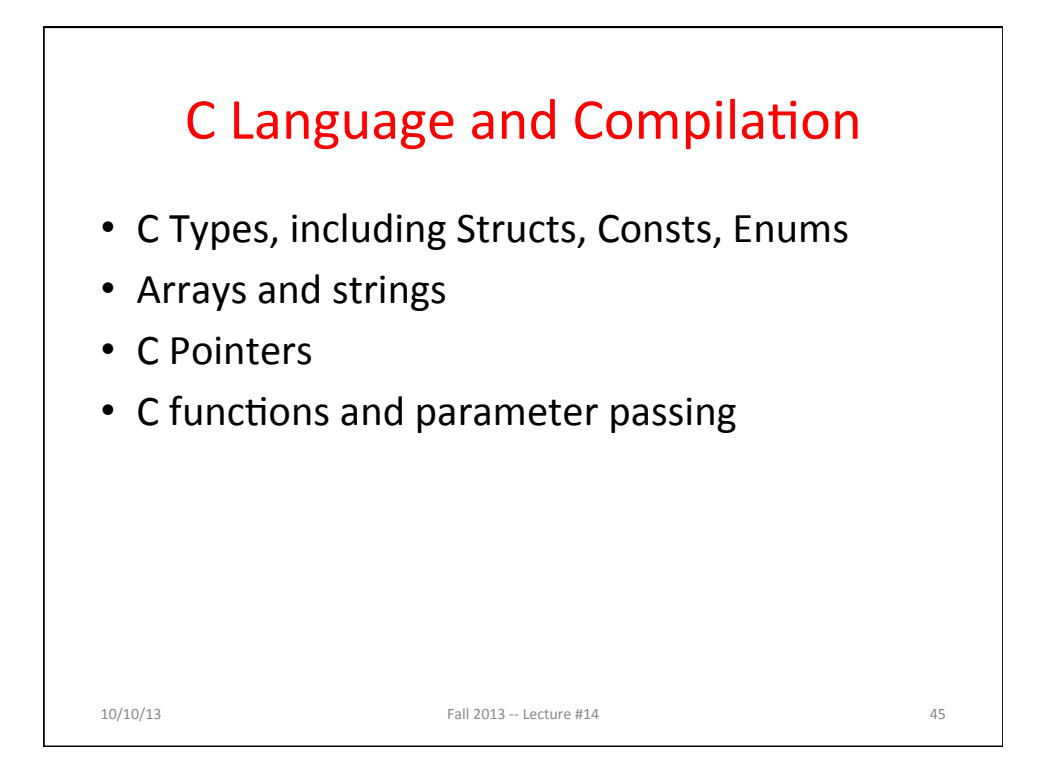

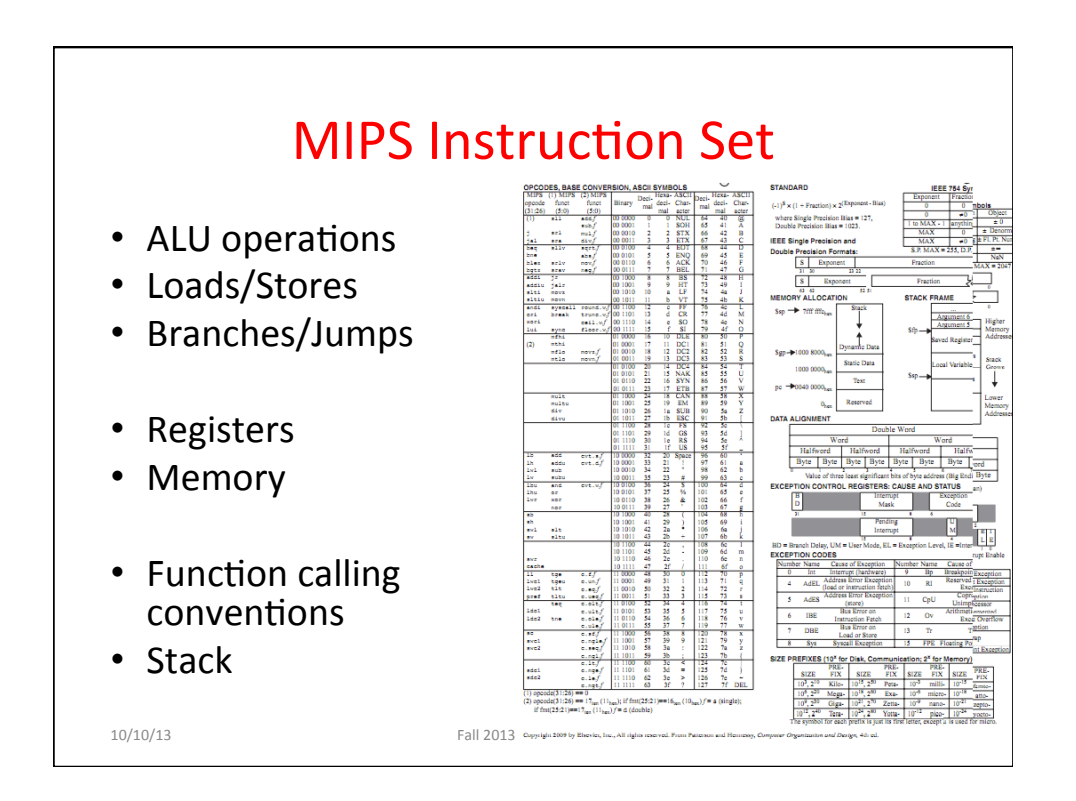

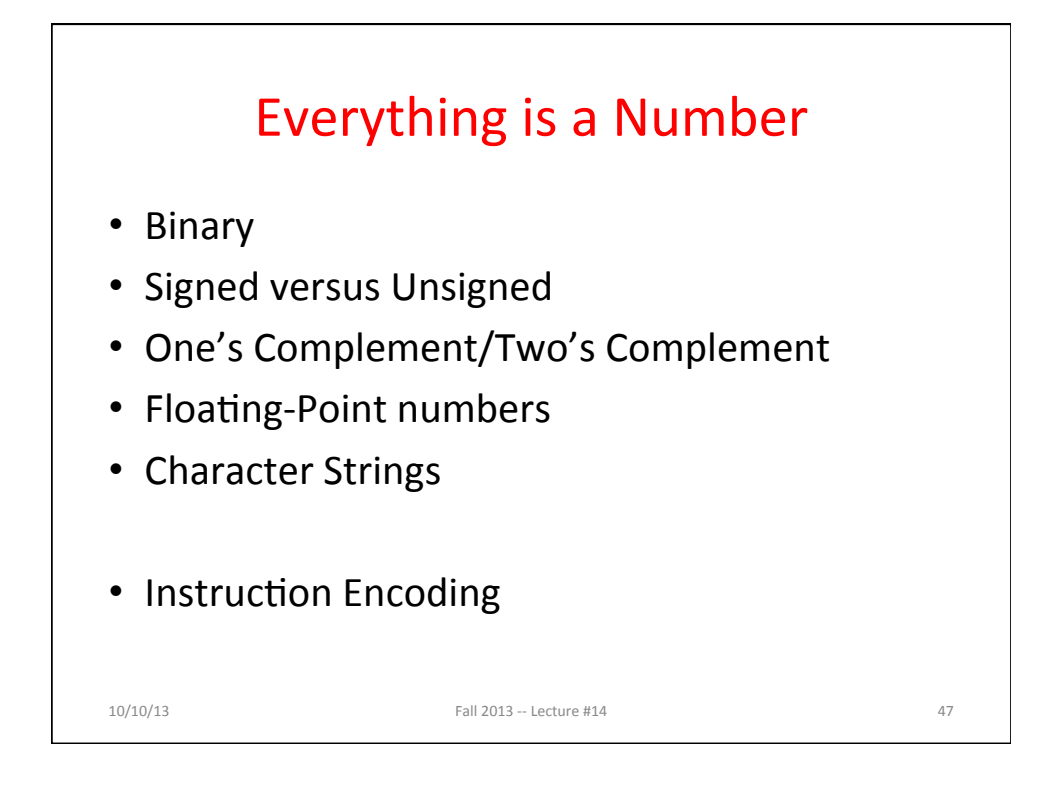

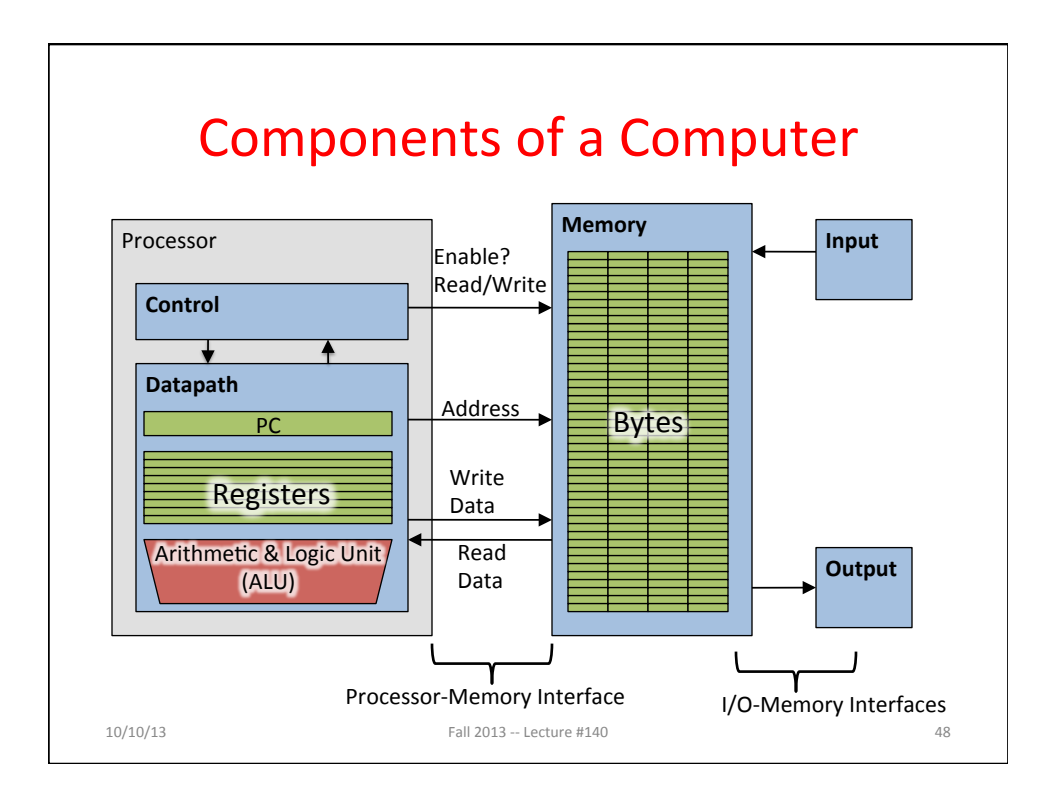

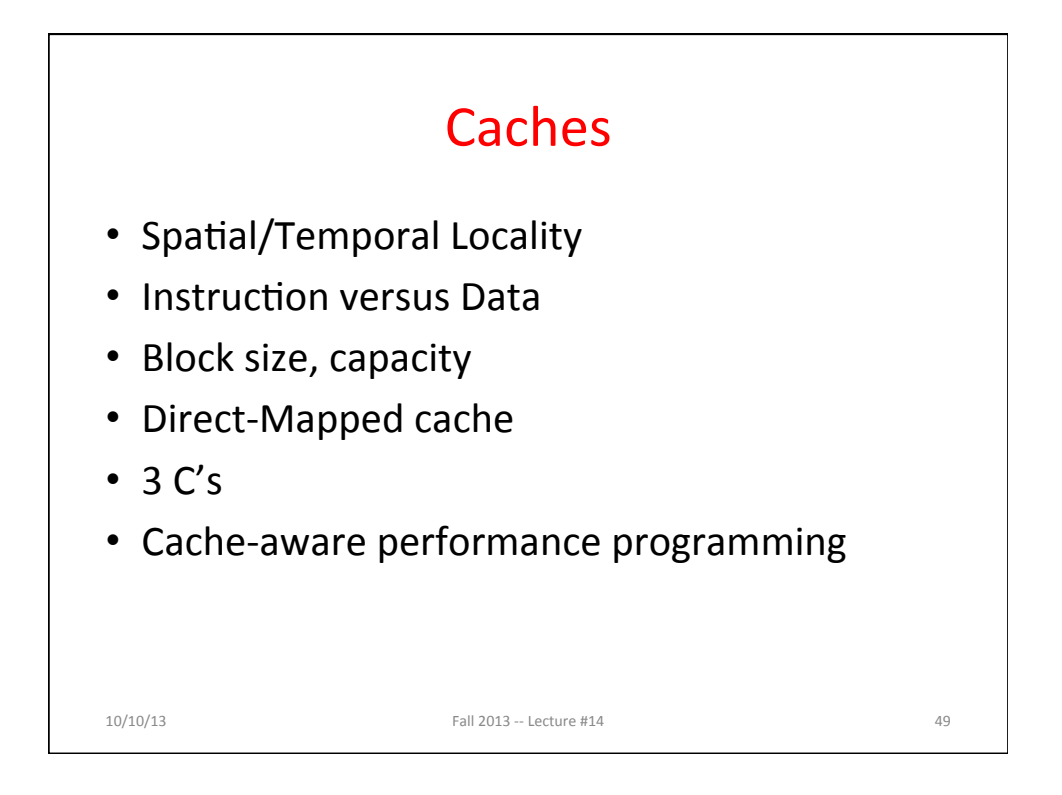

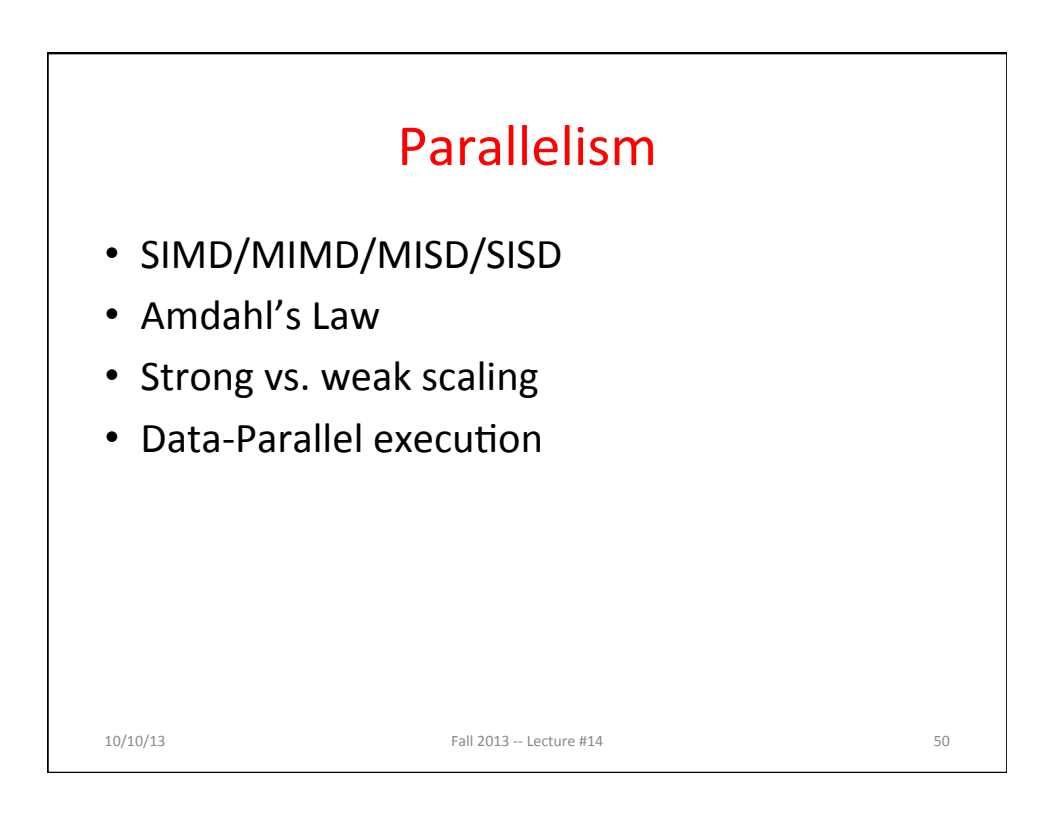

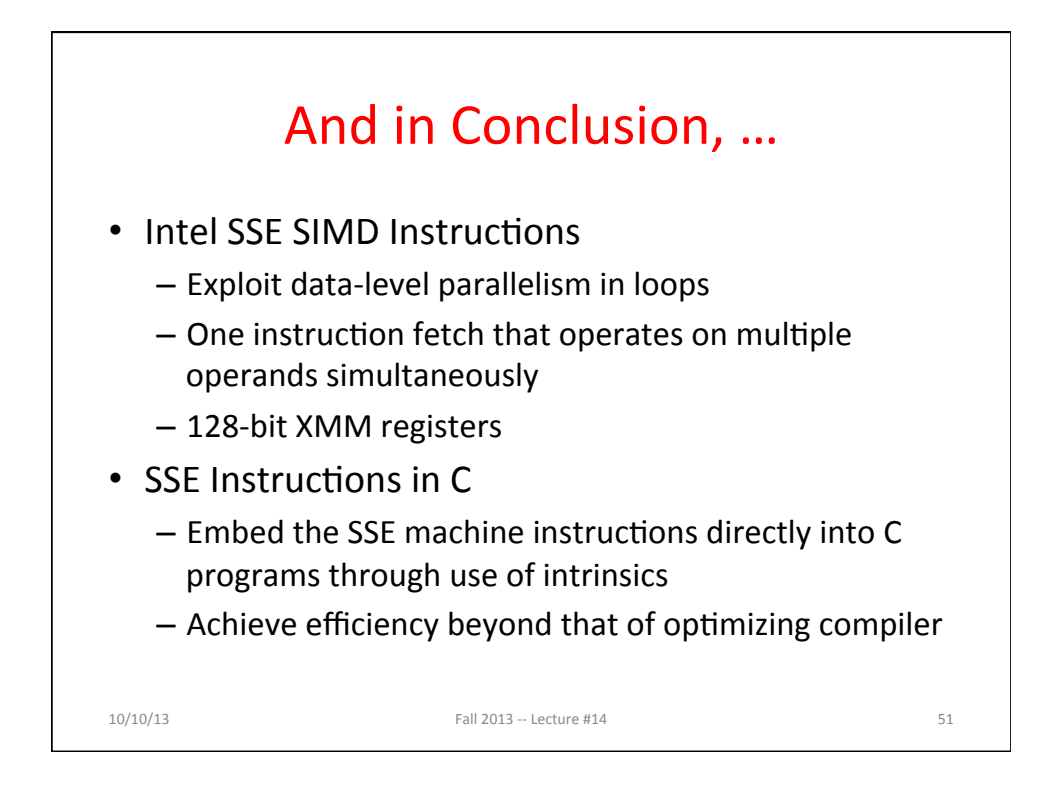